# Package 'amplican'

May 3, 2024

<span id="page-0-0"></span>Type Package

Title Automated analysis of CRISPR experiments

Description `amplican` performs alignment of the amplicon reads, normalizes gathered data, calculates multiple statistics (e.g. cut rates, frameshifts) and presents results in form of aggregated reports. Data and statistics can be broken down by experiments, barcodes, user defined groups, guides and amplicons allowing for quick identification of potential problems.

Version 1.26.0

URL <https://github.com/valenlab/amplican>

BugReports <https://github.com/valenlab/amplican/issues>

biocViews ImmunoOncology, Technology, Alignment, qPCR, CRISPR

License GPL-3

LinkingTo Rcpp

- **Depends** R ( $>= 3.5.0$ ), methods, BiocGenerics ( $>= 0.22.0$ ), Biostrings (>= 2.44.2), pwalign, data.table (>= 1.10.4-3)
- **Imports** Rcpp, utils  $(>= 3.4.1)$ , S4Vectors  $(>= 0.14.3)$ , ShortRead  $(>= 1.14.3)$ 1.34.0), IRanges (>= 2.10.2), GenomicRanges (>= 1.28.4), GenomeInfoDb ( $>= 1.12.2$ ), BiocParallel ( $>= 1.10.1$ ), gtable ( $>=$ 0.2.0), gridExtra ( $>= 2.2.1$ ), ggplot2 ( $>= 3.3.4$ ), ggthemes ( $>=$ 3.4.0), waffle ( $>= 0.7.0$ ), stringr ( $>= 1.2.0$ ), stats ( $>=$ 3.4.1), matrixStats ( $>= 0.52.2$ ), Matrix ( $>= 1.2-10$ ), dplyr ( $>=$ 0.7.2), rmarkdown ( $>= 1.6$ ), knitr ( $>= 1.16$ ), cluster ( $>= 2.1.4$ )

#### RoxygenNote 7.3.1

Suggests testthat, BiocStyle, GenomicAlignments

Collate 'helpers\_general.R' 'AlignmentsExperimentSet-class.R' 'RcppExports.R' 'helpers\_rmd.R' 'amplicanReport.R' 'helpers\_directory.R' 'helpers\_warnings.R' 'helpers\_filters.R' 'helpers\_alignment.R' 'amplicanAlign.R' 'amplican.R' 'amplicanFilter.R' 'amplicanNormalize.R' 'amplicanSummarize.R' 'ggforce\_bezier.R' 'helpers\_plots.R'

VignetteBuilder knitr

#### 2 Contents

Encoding UTF-8 git\_url https://git.bioconductor.org/packages/amplican git\_branch RELEASE\_3\_19 git\_last\_commit 0d1f719 git\_last\_commit\_date 2024-04-30 Repository Bioconductor 3.19

Date/Publication 2024-05-03

Author Kornel Labun [aut], Eivind Valen [cph, cre]

Maintainer Eivind Valen <eivind.valen@gmail.com>

# **Contents**

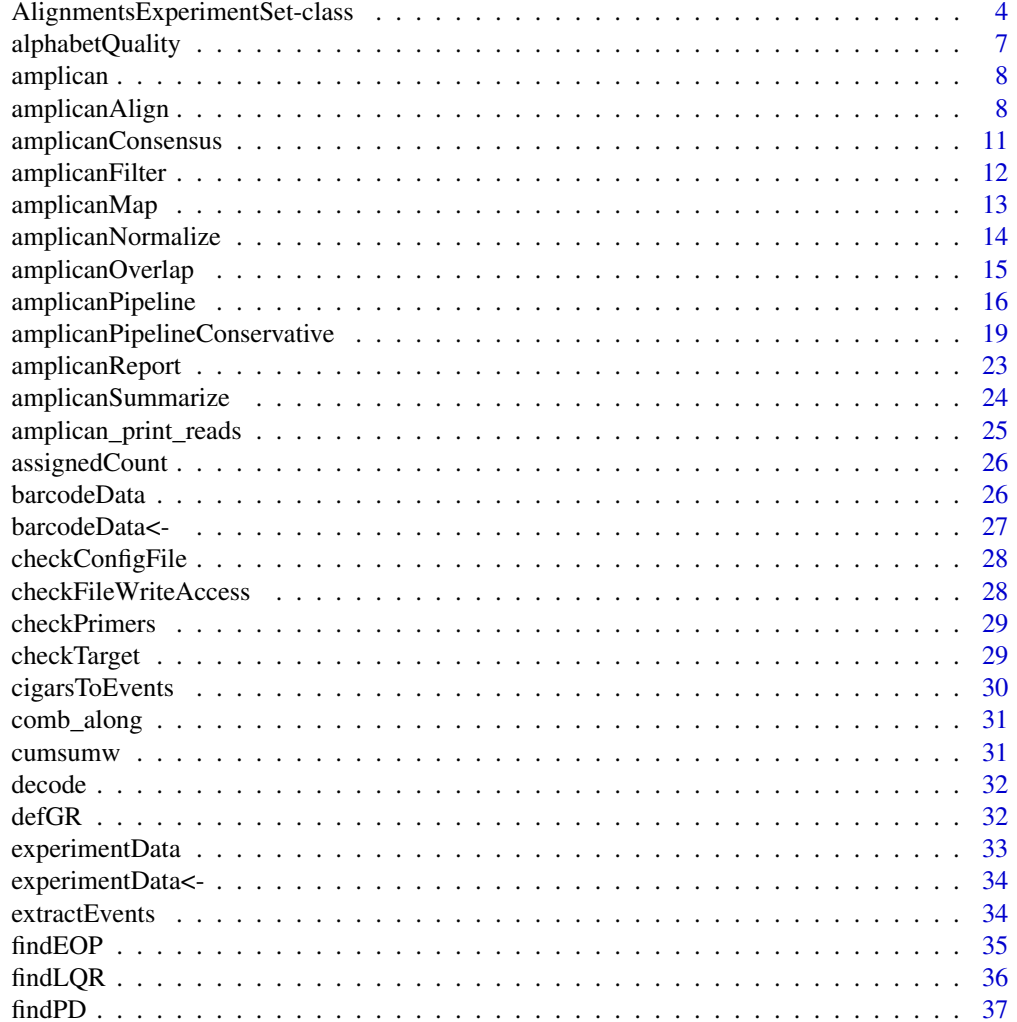

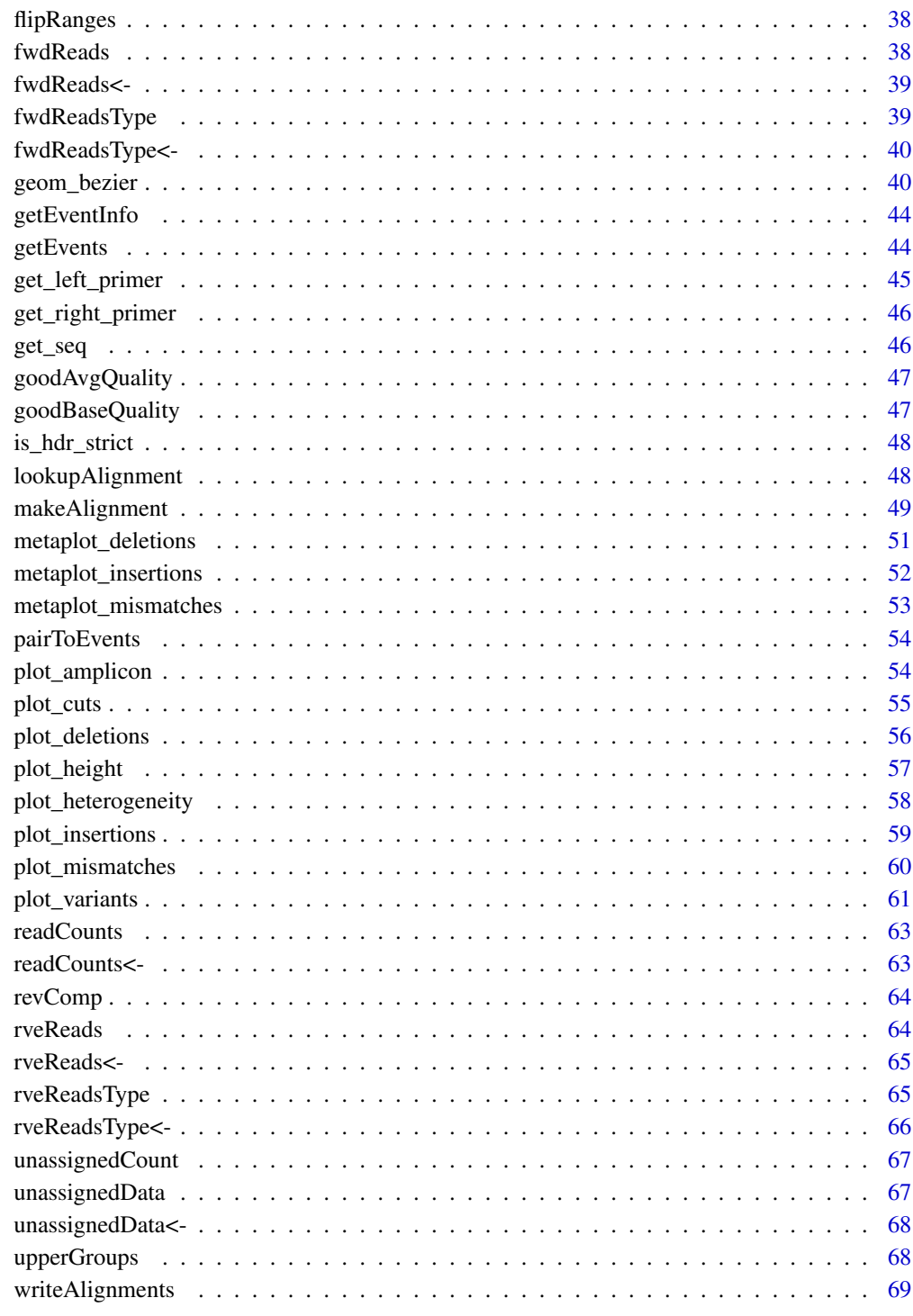

# **Index**

 $70$ 

```
AlignmentsExperimentSet-class
```
*An S4 class to represent alignments from multiple experiments*

#### <span id="page-3-1"></span>**Description**

Class AlignmentsExperimentSet holds data from multiple alignments for many experiments. Allows to examine alignments in great detail.

#### Usage

```
AlignmentsExperimentSet(...)
```
## S4 method for signature 'AlignmentsExperimentSet' length(x)

## S4 method for signature 'AlignmentsExperimentSet' fwdReads(x)

## S4 replacement method for signature 'AlignmentsExperimentSet' fwdReads $(x)$  <- value

## S4 method for signature 'AlignmentsExperimentSet' rveReads(x)

## S4 replacement method for signature 'AlignmentsExperimentSet'  $rveReads(x) < -value$ 

## S4 method for signature 'AlignmentsExperimentSet' fwdReadsType(x)

## S4 replacement method for signature 'AlignmentsExperimentSet' fwdReadsType(x) <- value

## S4 method for signature 'AlignmentsExperimentSet' rveReadsType(x)

## S4 replacement method for signature 'AlignmentsExperimentSet' rveReadsType(x) <- value

## S4 method for signature 'AlignmentsExperimentSet' unassignedData(x)

## S4 replacement method for signature 'AlignmentsExperimentSet' unassignedData(x) <- value

## S4 method for signature 'AlignmentsExperimentSet'

## AlignmentsExperimentSet-class 5

```
readCounts(x)
## S4 replacement method for signature 'AlignmentsExperimentSet'
readCounts(x) <- value
## S4 method for signature 'AlignmentsExperimentSet'
experimentData(x)
## S4 replacement method for signature 'AlignmentsExperimentSet'
experimentData(x) <- value
## S4 method for signature 'AlignmentsExperimentSet'
barcodeData(x)
## S4 replacement method for signature 'AlignmentsExperimentSet'
barcodeData(x) <- value
## S4 method for signature 'AlignmentsExperimentSet'
unassignedCount(x)
## S4 method for signature 'AlignmentsExperimentSet'
assignedCount(x)
## S4 method for signature 'AlignmentsExperimentSet'
names(x)
## S4 method for signature 'AlignmentsExperimentSet'
c(x, \ldots)## S4 method for signature 'AlignmentsExperimentSet,numeric,missing,missing'
x[i, j, \ldots, drop = TRUE]## S3 method for class 'AlignmentsExperimentSet'
as.list(x, \ldots)## S4 method for signature 'AlignmentsExperimentSet'
x$name
## S4 method for signature 'AlignmentsExperimentSet'
writeAlignments(x, file = ", aln_format = "txt")## S4 method for signature 'AlignmentsExperimentSet'
lookupAlignment(x, ID, read_id = 1)## S4 method for signature 'AlignmentsExperimentSet'
extractEvents(object, use_parallel = FALSE)
```
#### Arguments

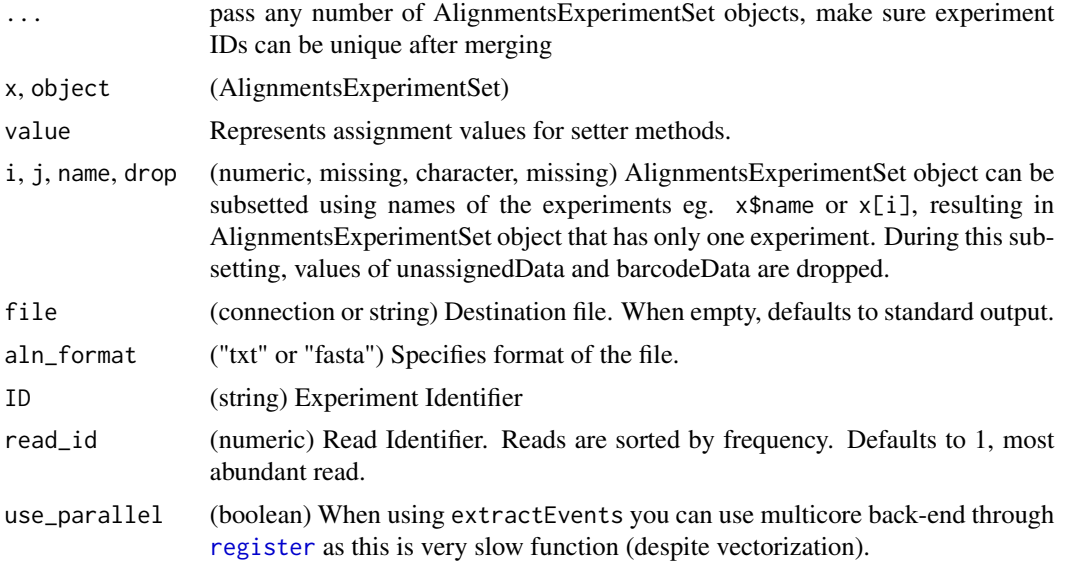

#### Value

depending on the function used

#### **Slots**

- fwdReads, rveReads (list) Named list where each element is of class [PairwiseAlignmentsSingleSubject](#page-0-0). Names correspond to the experiment ID. Contains alignments of reads against amplicons.
- fwdReadsType,rveReadsType (list) Named list where each element is of logical vector, so far TRUE corresponds to HDR events. Names correspond to the experiment ID. Contains type of read - HDR/NHEJ.
- readCounts (list) Named list where each element is numeric vector that describes how many reads are compressed into unique representation before alignment in fwdReads and/or rveReads.
- unassignedData (data.frame) Contains reads that failed to be assigned to any of the experiments. Alignment of forward against reverse reads may give hint whether these reads are compromised in any way.
- experimentData (data.frame) Expands on configuration file and provides information about cut rates, frameshifts, PRIMER DIMER detection etc. Each row corresponds to experiment ID.
- barcodeData (data.frame) Information that is gathered on the barcode level is gathered in this data.frame, mainly quality filtering statistics.

# View alignments

Write out all alignments in "fasta" or "txt" format.: writeAlignments(x, file = "", aln\_format = "txt") Write out human readable alignments for given experiment and read\_id.:

 $lookupAlignment(x, ID, read_id = 1)$ 

# <span id="page-6-0"></span>alphabetQuality 7

#### Coercion based on events

Coerce to data.frame compatible with [GRanges](#page-0-0) .: as.data.frame(x)

#### Examples

```
exampleAlignments <- pwalign::pairwiseAlignment(
 Biostrings::DNAStringSet(c("ACTGACTG", "CGACGACG")), "ACGTACGTACGT")
new("AlignmentsExperimentSet",
     fwdReads = list(ID_1 = exampleAlignments, ID_2 = exampleAlignments),
     rveReads = list(ID_1 = exampleAlignments, ID_2 = exampleAlignments),
     fwdReadsType = list(ID_1 = c(FALEE, FALSE), ID_2 = c(FALEE, FALSE)),rveReadsType = list(ID_1 = c(FALSE, FALSE), ID_2 = c(FALSE, FALSE)),
     readCounts = list(ID_1 = c(2, 20), ID_2 = c(30, 100)),unassignedData = NULL,
     experimentData = data.frame(ID = c("ID_1", "ID_2"),Barcode = c("B1", "B1"),whatever = c(50, 100)),
     barcodeData = data.frame(Barcode = "B1", statistic1 = 100))
# Coercion
extractEvents(AlignmentsExperimentSet())
GenomicRanges::GRanges(extractEvents(AlignmentsExperimentSet()))
```
alphabetQuality *This filters out sequences which have nonstandard nucleotides.*

#### Description

This filters out sequences which have nonstandard nucleotides.

#### Usage

```
alphabetQuality(reads, batch_size = 1e+07)
```
#### Arguments

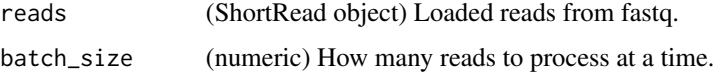

#### Value

(boolean) Logical vector with the valid rows as TRUE.

<span id="page-7-0"></span>

# Description

Main goals:

- 1. Flexible pipeline for analysis of the CRISPR Mi-Seq or Hi-Seq data.
- 2. Compatible with GRanges and data.table style.
- 3. Precise quantification of mutation rates.
- 4. Prepare automatic reports as .Rmd files that are flexible and open for manipulation.
- 5. Provide specialized plots for deletions, insertions, mismatches, variants, heterogeneity of the reads.

#### Details

To learn more about amplican, start with the vignettes: browseVignettes(package = "amplican")

#### Author(s)

Maintainer: Eivind Valen <eivind.valen@gmail.com> [copyright holder]

Authors:

• Kornel Labun <kornel.labun@gmail.com>

# See Also

Useful links:

- <https://github.com/valenlab/amplican>
- Report bugs at <https://github.com/valenlab/amplican/issues>

<span id="page-7-1"></span>amplicanAlign *Align reads to amplicons.*

# Description

amplicanAlign takes a configuration files, fastq reads and output directory to prepare alignments and summary. It uses global Needleman-Wunsch algorithm with parameters optimized for CRISPR experiment. After alignments, object of [AlignmentsExperimentSet](#page-3-1) is returned that allows for coercion into GRanges (plus is for forward and minus for reverse reads). It is also possible to output alignments in other, additional formats.

# amplicanAlign 9

# Usage

```
amplicanAlign(
 config,
  fastq_folder,
 use_parallel = FALSE,
  average_quality = 30,
 min\_quality = 20,
 filter_n = FALSE,
 batch_size = 1e+06,
 scoring_matrix = Biostrings::nucleotideSubstitutionMatrix(match = 5, mismatch = -4,
   baseOnly = FALSE, type = "DNA"),
 gap\_opening = 25,gap\_extension = 0,
 fastqfiles = 0.5,
 prime_mismatch = 0,
 donor_mismatch = 3,
 donor_strict = FALSE
\mathcal{L}
```
# Arguments

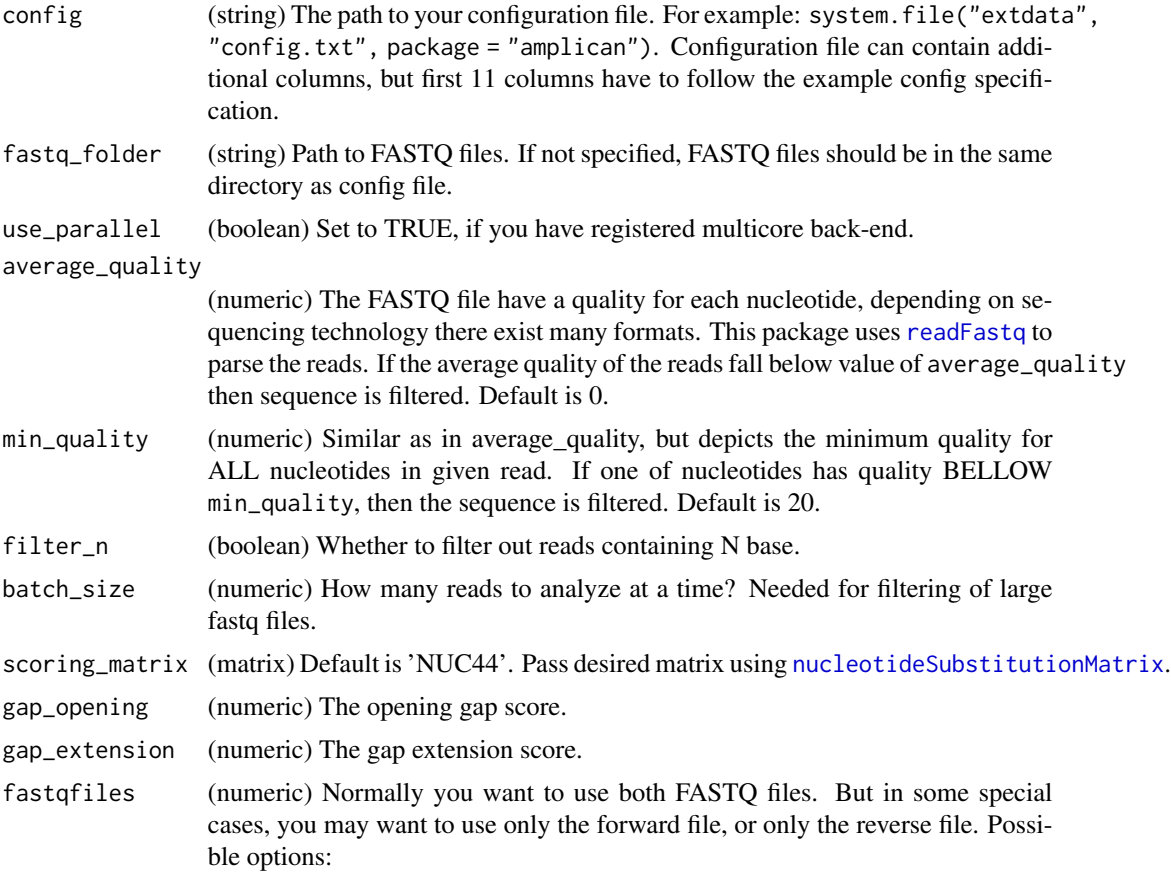

• 0 Use both FASTQ files. • 0.5 Use both FASTQ files, but only for one of the reads (forward or reverse) is required to have primer perfectly matched to sequence - eg. use when reverse reads are trimmed of primers, but forward reads have forward primer in the sequence. • 1 Use only the forward FASTO file. • 2 Use only the reverse FASTQ file. primer\_mismatch (numeric) Decide how many mismatches are allowed during primer matching of the reads, that groups reads by experiments. When  $\text{prime\_mismatch} = \emptyset$  no mismatches are allowed, which can increase number of unasssigned read. donor\_mismatch (numeric) How many events of length 1 (mismatches, deletions and insertions of length 1) are allowed when aligning toward the donor template. This parameter is only used when donor template is specified. The higher the parameter the less strict will be algorithm accepting read as HDR. Set to 0 if only perfect alignments to the donor template marked as HDR, unadvised due to error rate of the sequencers. donor\_strict (logical) Applies more strict algorithm for HDR detection. Only these reads that have all of the donor events will count as HDR. Tolerates 'donor\_mismatch' level of noise, but no indels are allowed. Use this when your reads should span over the whole window of the donor events. Might be more time consuming.

#### Value

(AlignmentsExperimentSet) Check [AlignmentsExperimentSet](#page-3-1) class for details. You can use [lookupAlignment](#page-47-1) to examine alignments visually.

#### See Also

```
Other analysis steps: amplicanConsensus(), amplicanFilter(), amplicanMap(), amplicanNormalize(),
amplicanOverlap(), amplicanPipeline(), amplicanPipelineConservative(), amplicanReport(),
amplicanSummarize()
```
#### Examples

```
# path to example config file
config <- system.file("extdata", "config.csv", package = "amplican")
# path to example fastq files
fastq_folder <- system.file("extdata", package = "amplican")
aln <- amplicanAlign(config, fastq_folder)
aln
```
<span id="page-10-1"></span><span id="page-10-0"></span>amplicanConsensus *Extract consensus out of forward and reverse events.*

#### Description

When forward and reverse reads are in agreement on the events (eg. deletion) amplicanConsensus will mark forward event as TRUE indicating that he represents consensus. In cases where forward and reverse read agree only partially, for example, they share the same start of the deletion, but they have different end amplicanConsensus will pick the version of read with higher alignment score, in situation where both of the reads overlap expected cut site, otherwise both events will be rejected and marked FALSE. When there are events only on one of the strands they will be rejected.

#### Usage

```
amplicanConsensus(aln, cfgT, overlaps = "overlaps", promiscuous = TRUE)
```
# Arguments

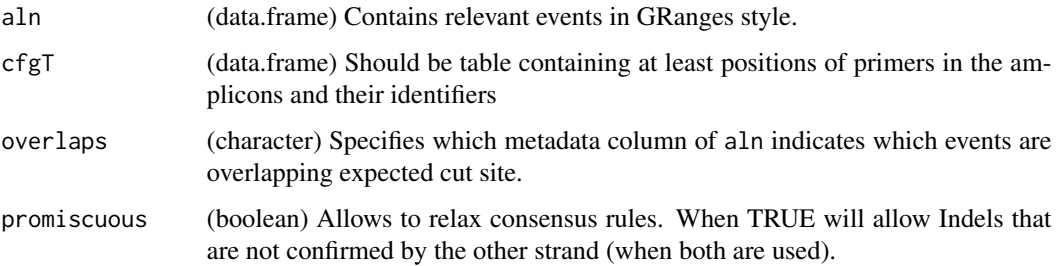

# Details

In situation where you have only forward or only reverse reads don't use this function and assign all TRUE to all of your events.

Consensus out of the forward + reverse reads is required for amplicanSummary, and amplicanConsensus requires amplicanOverlap.

#### Value

(bolean vector) Where TRUE means that given event represents consensus out of forward and reverse reads.

#### See Also

```
Other analysis steps: amplicanAlign(), amplicanFilter(), amplicanMap(), amplicanNormalize(),
amplicanOverlap(), amplicanPipeline(), amplicanPipelineConservative(), amplicanReport(),
amplicanSummarize()
```
#### Examples

```
file_path <- system.file("test_data", "test_aln.csv", package = "amplican")
aln <- data.table::fread(file_path)
cfgT <- data.table::fread(
  system.file("test_data", "test_cfg.csv", package = "amplican"))
all(aln$consensus == amplicanConsensus(aln, cfgT))
```
<span id="page-11-1"></span>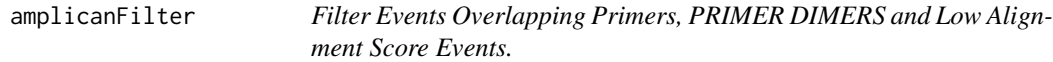

# Description

Very often alignments return deletions that are not real deletions, but rather artifact of incomplete reads eg.:

ACTGAAAAA------- <- this "deletion" should be filtered ACTG----ACTGACTG

We call them Events Overlapping Primers and filter them together with reads that are potentially PRIMER DIMERS. This filter will also remove all events coming from reads with low alignment score - potential Off-targets.

#### Usage

amplicanFilter(aln, cfgT, PRIMER\_DIMER)

#### Arguments

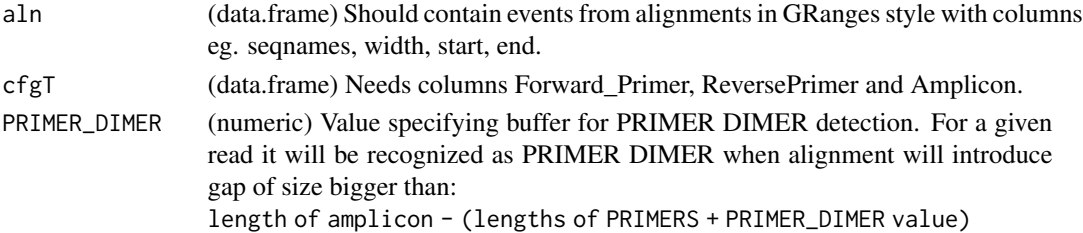

#### Value

(aln) Reduced by events classified as PRIMER DIMER or overlapping primers.

# See Also

[findPD](#page-36-1) and [findEOP](#page-34-1)

```
Other analysis steps: amplicanAlign(), amplicanConsensus(), amplicanMap(), amplicanNormalize(),
amplicanOverlap(), amplicanPipeline(), amplicanPipelineConservative(), amplicanReport(),
amplicanSummarize()
```
<span id="page-11-0"></span>

# <span id="page-12-0"></span>amplicanMap 13

#### Examples

```
file_path <- system.file("extdata", "results", "alignments",
                         "raw_events.csv", package = "amplican")
aln <- data.table::fread(file_path)
cfgT <- data.table::fread(
  system.file("extdata", "results", "config_summary.csv",
              package = "amplican"))
amplicanFilter(aln, cfgT, 30)
```
<span id="page-12-1"></span>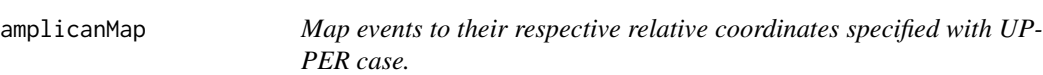

#### Description

Translate coordinates of [GRanges](#page-0-0) events so that they can be relative to the amplicon. As point zero we assume first left sided UPPER case letter in the amplicon. Be weary that events for amplicons without expected cut sites are filtered. Don't use this function, if you don't have expected cut sites specified and don't use any of the metaplots.

#### Usage

```
amplicanMap(aln, cfgT)
```
#### Arguments

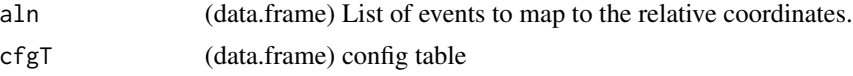

# Value

([GRanges](#page-0-0)) Same as events, but the coordinates are relative to the expected cut sites.

# See Also

```
Other analysis steps: amplicanAlign(), amplicanConsensus(), amplicanFilter(), amplicanNormalize(),
amplicanOverlap(), amplicanPipeline(), amplicanPipelineConservative(), amplicanReport(),
amplicanSummarize()
```
#### Examples

```
# example config
config <- read.csv(system.file("extdata", "config.csv",
                   package = "amplican"))
# example events
events <- read.csv(system.file("extdata", "results", "alignments",
                   "raw_events.csv", package = "amplican"))
```

```
# make events relative to the UPPER case
amplicanMap(events, config)
```
<span id="page-13-1"></span>amplicanNormalize *Remove events that can be found in Controls.*

#### Description

This function can adjust events for small differences between known annotations (amplicon sequences) and real DNA of the strain that was sequenced. Events from the control are grouped by add and their frequencies are calculated in respect to number of total reads in that groups. In next step events from the control are filtered according to min\_freq, all events below are treated as sequencing errors and rejected. Finally, all events that can be found in treatment group that find their exact match (by non skipped columns) in control group are removed. All events from control group are returned back.

#### Usage

```
amplicanNormalize(
  aln,
 cfgT,
  add = c("guideRNA", "Group"),
 skip = c("counts", "score", "seqnames", "read_id", "strand", "overlaps", "consensus"),
 min\_freq = 0.01)
```
#### Arguments

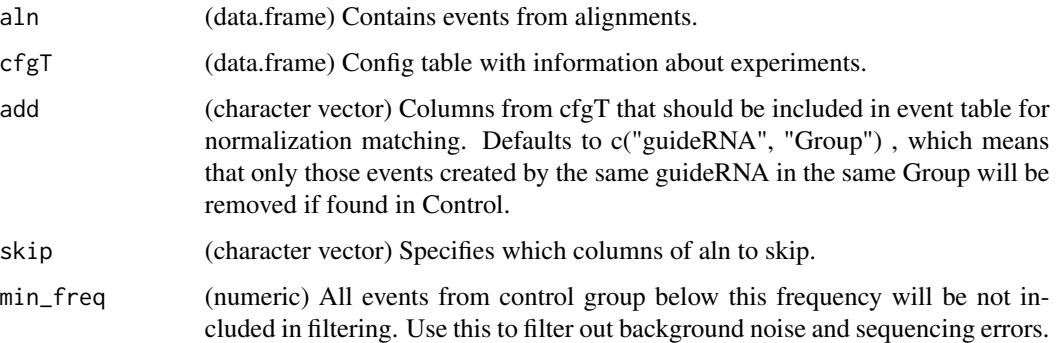

# Value

(data.frame) Same as aln, but events are normalized. Events from Control are not changed. Additionally columns from add are added to the data.frame.

# <span id="page-14-0"></span>amplicanOverlap 15

# See Also

```
Other analysis steps: amplicanAlign(), amplicanConsensus(), amplicanFilter(), amplicanMap(),
amplicanOverlap(), amplicanPipeline(), amplicanPipelineConservative(), amplicanReport(),
amplicanSummarize()
```
# Examples

```
aln \le data.frame(seqnames = 1:5, start = 1, end = 2, width = 2,
                  counts = 101:105)
cfgT \le data.frame(ID = 1:5, guideRNA = rep("ACTG", 5),
                   Reads_Filtered = c(2, 2, 3, 3, 4),
                   Group = c("A", "A", "B", "B", "B"),Control = c(TRUE, FALSE, TRUE, FALSE, FALSE))
# all events are same as in the control group, therefore are filtered out
# events from control groups stay
amplicanNormalize(aln, cfgT)
# events that are different from control group are preserved
aln[2, "start"] <- 3
amplicanNormalize(aln, cfgT)
```
<span id="page-14-1"></span>amplicanOverlap *Check which events overlap expected cut sites.*

#### **Description**

To determine which deletions, insertions and mismatches (events) are probably created by CRISPR we check whether they overlap expected cut sites. Expected cut sites should be specified in UPPER CASE letters in the amplicon sequences.

#### Usage

```
amplicanOverlap(aln, cfgT, cut_buffer = 5, relative = FALSE)
```
#### Arguments

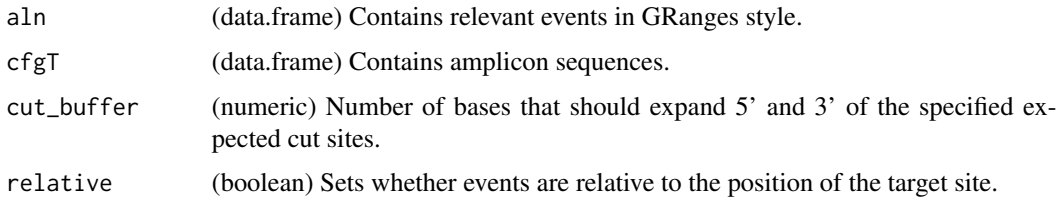

#### Value

(bolean vector) Where TRUE means that given event overlaps cut site.

# See Also

```
Other analysis steps: amplicanAlign(), amplicanConsensus(), amplicanFilter(), amplicanMap(),
amplicanNormalize(), amplicanPipeline(), amplicanPipelineConservative(), amplicanReport(),
amplicanSummarize()
```
#### Examples

```
file_path <- system.file("test_data", "test_aln.csv", package = "amplican")
aln <- data.table::fread(file_path)
cfgT <- data.table::fread(
  system.file("test_data", "test_cfg.csv", package = "amplican"))
all(aln$overlaps == amplicanOverlap(aln, cfgT))
```
<span id="page-15-1"></span>amplicanPipeline *Wraps main package functionality into one function.*

## Description

amplicanPipeline is convenient wrapper around all functionality of the package with the most robust settings. It will generate all results in the result\_folder and also knit prepared reports into 'reports' folder.

#### Usage

```
amplicanPipeline(
  config,
  fastq_folder,
  results_folder,
  knit_reports = TRUE,
  write_alignments_format = "None",
  average_quality = 30,
 min\_quality = 0,
  filter_n = FALSE,
 batch_size = 1e+07,
  use\_parallel = FALSE,scoring_matrix = Biostrings::nucleotideSubstitutionMatrix(match = 5, mismatch = -4,
    baseOnly = FALSE, type = "DNA"),
  gap\_opening = 25,
  gap\_extension = 0,
  fastqfiles = 0.5,
  prime\_mismatch = 2,
  donor_mismatch = 3,
  donor_strict = FALSE,
  PRIMER_DIMER = 30,
  event_filter = TRUE,
  cut_buffer = 5,
```
<span id="page-15-0"></span>

```
promiscuous_consensus = TRUE,
  normalize = c("guideRNA", "Group"),
 min_freq = min_freq_default,
 continue = TRUE
)
```
# Arguments

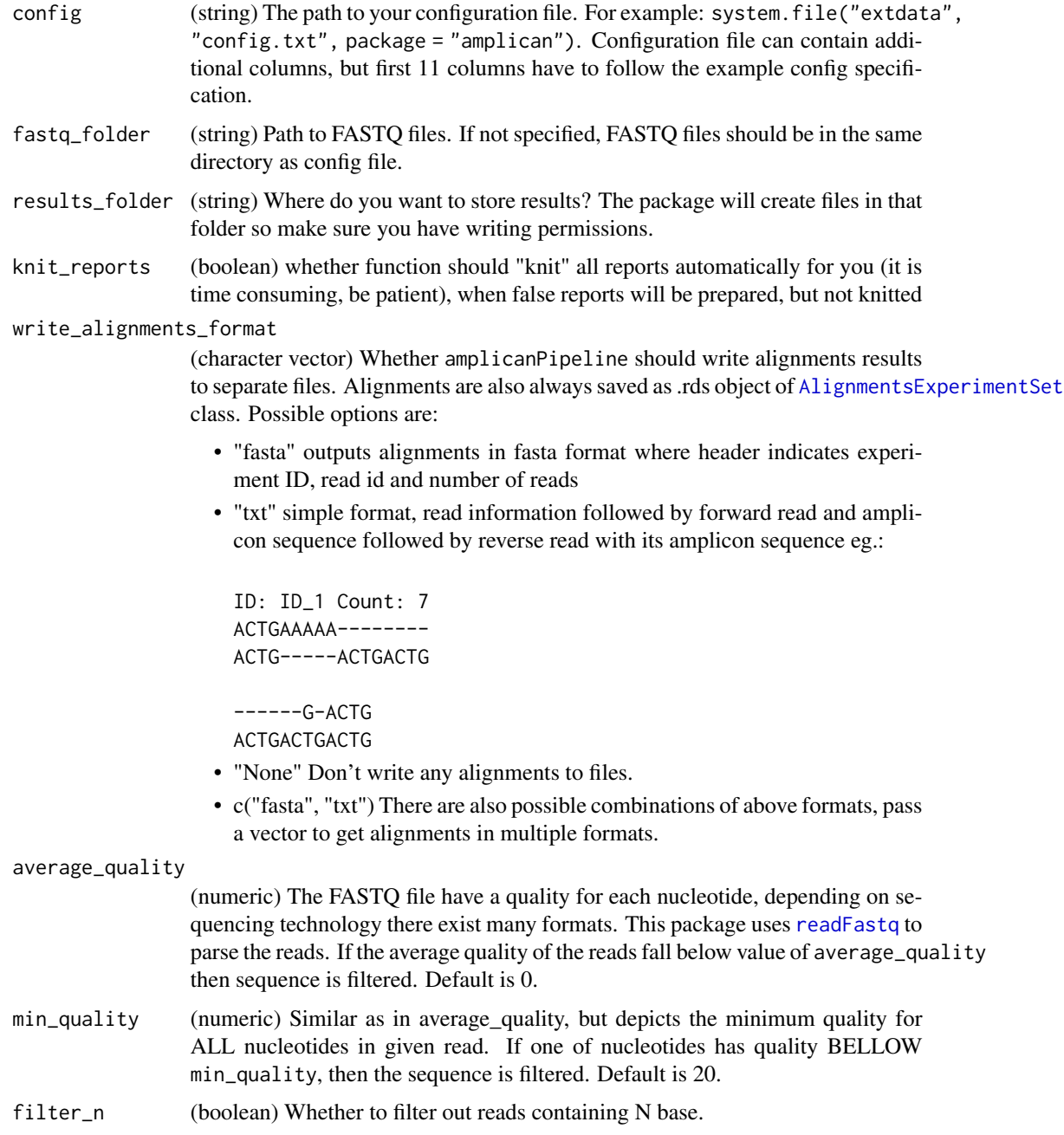

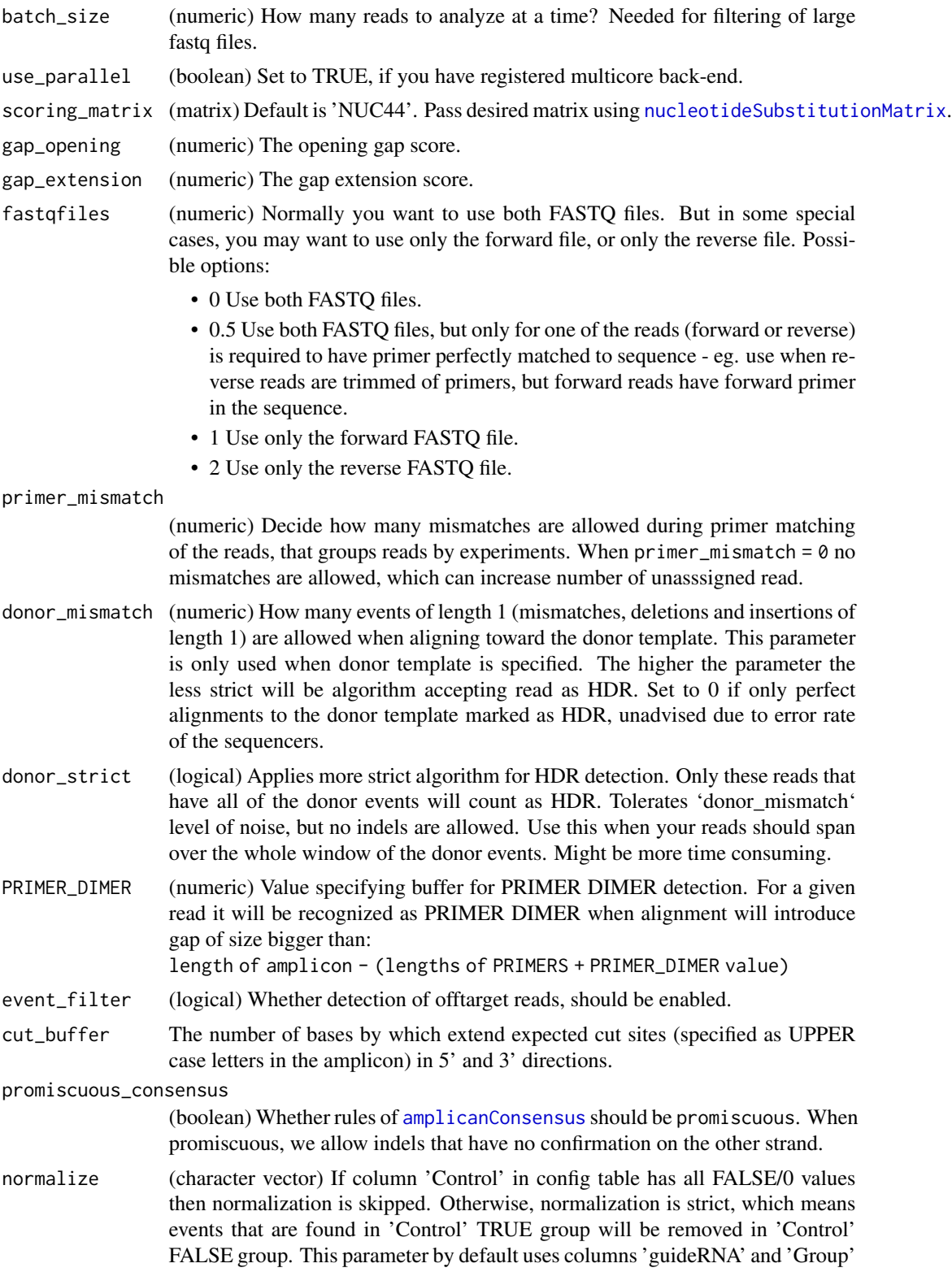

<span id="page-18-0"></span>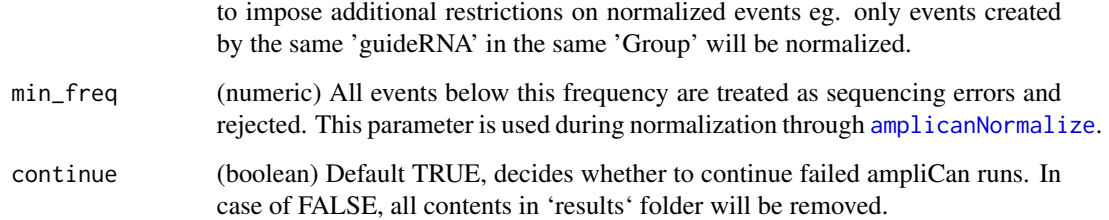

#### Value

(invisible) results\_folder path

#### See Also

```
Other analysis steps: amplicanAlign(), amplicanConsensus(), amplicanFilter(), amplicanMap(),
amplicanNormalize(), amplicanOverlap(), amplicanPipelineConservative(), amplicanReport(),
amplicanSummarize()
```
#### Examples

```
# path to example config file
config <- system.file("extdata", "config.csv", package = "amplican")
# path to example fastq files
fastq_folder <- system.file("extdata", package = "amplican")
# output folder
results_folder <- tempdir()
#full analysis, not knitting files automatically
amplicanPipeline(config, fastq_folder, results_folder, knit_reports = FALSE)
```
<span id="page-18-1"></span>amplicanPipelineConservative *Wraps main package functionality into one function.*

#### **Description**

amplicanPipelineIndexHopping is identical as amplicanPipeline except that default min\_freq threshold is set to 0.15. Setting this threshold higher will decrease risks of inadequate normalization in cases of potential Index Hopping, potentially decreasing precision of true editing rate calling. Index Hopping can be mitigated with use of unique dual indexing pooling combinations. However, in cases when you might expect Index Hopping to occur you should use this function instead of amplicanPipeline.

# Usage

```
amplicanPipelineConservative(
 config,
 fastq_folder,
 results_folder,
 knit_reports = TRUE,
 write_alignments_format = "None",
  average_quality = 30,
 min\_quality = 0,
 filter_n = FALSE,
 batch_size = 1e+07,
 use_parallel = FALSE,
 scoring_matrix = Biostrings::nucleotideSubstitutionMatrix(match = 5, mismatch = -4,
   baseOnly = FALSE, type = "DNA"),
 gap\_opening = 25,
 gap\_extension = 0,
  fastqfiles = 0.5,
 primer_mismatch = 2,
  donor_mismatch = 3,
  donor_strict = FALSE,
 PRIMER_DIMER = 30,
  event_filter = TRUE,
  cut_buffer = 5,
 promiscuous_consensus = TRUE,
 normalize = c("guideRNA", "Group"),
 min_freq = min_freq_default,
  continue = TRUE
)
```
# Arguments

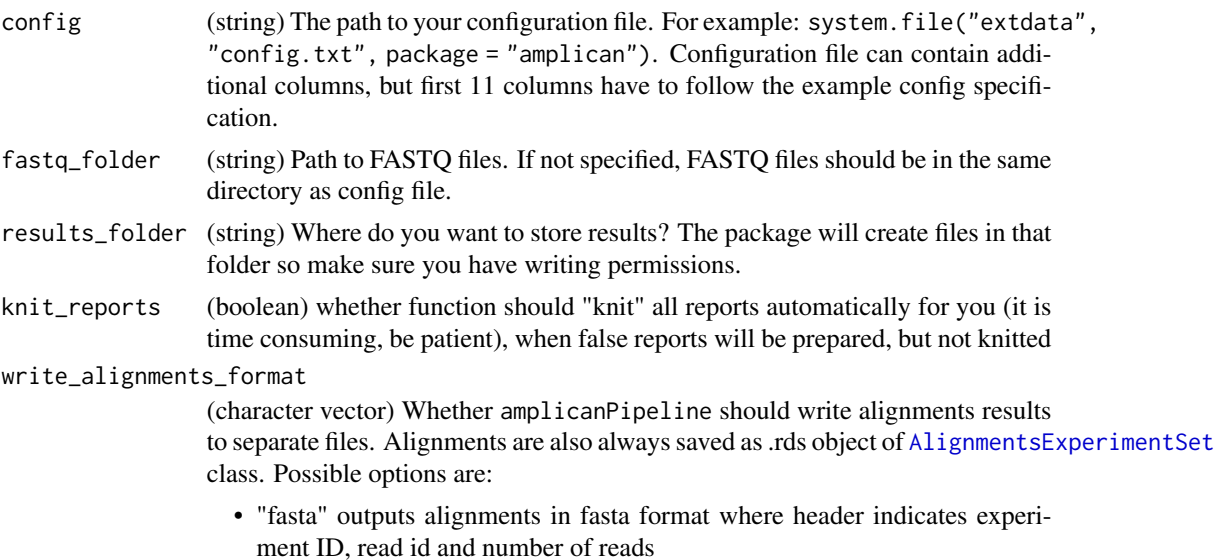

• "txt" simple format, read information followed by forward read and amplicon sequence followed by reverse read with its amplicon sequence eg.:

ID: ID\_1 Count: 7 ACTGAAAAA-------- ACTG-----ACTGACTG

 $---G-ACTG$ ACTGACTGACTG

- "None" Don't write any alignments to files.
- c("fasta", "txt") There are also possible combinations of above formats, pass a vector to get alignments in multiple formats.

average\_quality

- (numeric) The FASTQ file have a quality for each nucleotide, depending on sequencing technology there exist many formats. This package uses [readFastq](#page-0-0) to parse the reads. If the average quality of the reads fall below value of average\_quality then sequence is filtered. Default is 0.
- min\_quality (numeric) Similar as in average\_quality, but depicts the minimum quality for ALL nucleotides in given read. If one of nucleotides has quality BELLOW min\_quality, then the sequence is filtered. Default is 20.
- filter\_n (boolean) Whether to filter out reads containing N base.
- batch\_size (numeric) How many reads to analyze at a time? Needed for filtering of large fastq files.
- use\_parallel (boolean) Set to TRUE, if you have registered multicore back-end.
- scoring\_matrix (matrix) Default is 'NUC44'. Pass desired matrix using [nucleotideSubstitutionMatrix](#page-0-0).
- gap\_opening (numeric) The opening gap score.
- gap\_extension (numeric) The gap extension score.
- fastqfiles (numeric) Normally you want to use both FASTQ files. But in some special cases, you may want to use only the forward file, or only the reverse file. Possible options:
	- 0 Use both FASTQ files.
	- 0.5 Use both FASTQ files, but only for one of the reads (forward or reverse) is required to have primer perfectly matched to sequence - eg. use when reverse reads are trimmed of primers, but forward reads have forward primer in the sequence.
	- 1 Use only the forward FASTQ file.
	- 2 Use only the reverse FASTO file.

primer\_mismatch

(numeric) Decide how many mismatches are allowed during primer matching of the reads, that groups reads by experiments. When  $\text{prime\_mismatch} = \emptyset$  no mismatches are allowed, which can increase number of unasssigned read.

donor\_mismatch (numeric) How many events of length 1 (mismatches, deletions and insertions of length 1) are allowed when aligning toward the donor template. This parameter is only used when donor template is specified. The higher the parameter the

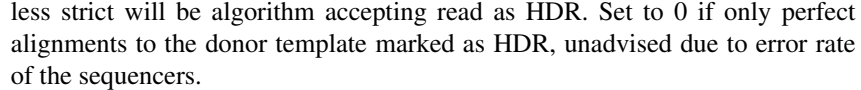

- donor\_strict (logical) Applies more strict algorithm for HDR detection. Only these reads that have all of the donor events will count as HDR. Tolerates 'donor\_mismatch' level of noise, but no indels are allowed. Use this when your reads should span over the whole window of the donor events. Might be more time consuming.
- PRIMER\_DIMER (numeric) Value specifying buffer for PRIMER DIMER detection. For a given read it will be recognized as PRIMER DIMER when alignment will introduce gap of size bigger than: length of amplicon - (lengths of PRIMERS + PRIMER\_DIMER value)
- event\_filter (logical) Whether detection of offtarget reads, should be enabled.
- cut\_buffer The number of bases by which extend expected cut sites (specified as UPPER case letters in the amplicon) in 5' and 3' directions.

promiscuous\_consensus

(boolean) Whether rules of [amplicanConsensus](#page-10-1) should be promiscuous. When promiscuous, we allow indels that have no confirmation on the other strand.

- normalize (character vector) If column 'Control' in config table has all FALSE/0 values then normalization is skipped. Otherwise, normalization is strict, which means events that are found in 'Control' TRUE group will be removed in 'Control' FALSE group. This parameter by default uses columns 'guideRNA' and 'Group' to impose additional restrictions on normalized events eg. only events created by the same 'guideRNA' in the same 'Group' will be normalized.
- min\_freq (numeric) All events below this frequency are treated as sequencing errors and rejected. This parameter is used during normalization through [amplicanNormalize](#page-13-1).
- continue (boolean) Default TRUE, decides whether to continue failed ampliCan runs. In case of FALSE, all contents in 'results' folder will be removed.

#### Details

result\_folder and also knit prepared reports into 'reports' folder.

# Value

(invisible) results\_folder path

# See Also

Other analysis steps: [amplicanAlign\(](#page-7-1)), [amplicanConsensus\(](#page-10-1)), [amplicanFilter\(](#page-11-1)), [amplicanMap\(](#page-12-1)), [amplicanNormalize\(](#page-13-1)), [amplicanOverlap\(](#page-14-1)), [amplicanPipeline\(](#page-15-1)), [amplicanReport\(](#page-22-1)), [amplicanSummarize\(](#page-23-1))

<span id="page-22-1"></span><span id="page-22-0"></span>

# Description

amplicanReport takes a configuration file, fastq reads and output directory to prepare summaries as an editable .Rmd file. You can specify whether you want to make summaries based on ID, Barcode, Group or even guideRNA and Amplicon. This function automatically knits all reports after creation. If you want to postpone knitting and edit reports, use .Rmd templates to create your own version of reports instead of this function.

#### Usage

```
amplicanReport(
  results_folder,
  levels = c("id", "barcode", "group", "guide", "amplicon", "summary"),
 report_files = c("id_report", "barcode_report", "group_report", "guide_report",
    "amplicon_report", "index"),
  cut_buffer = 5,
 xlab_spacing = 4,
  top = 5,
 knit_reports = TRUE
)
```
#### Arguments

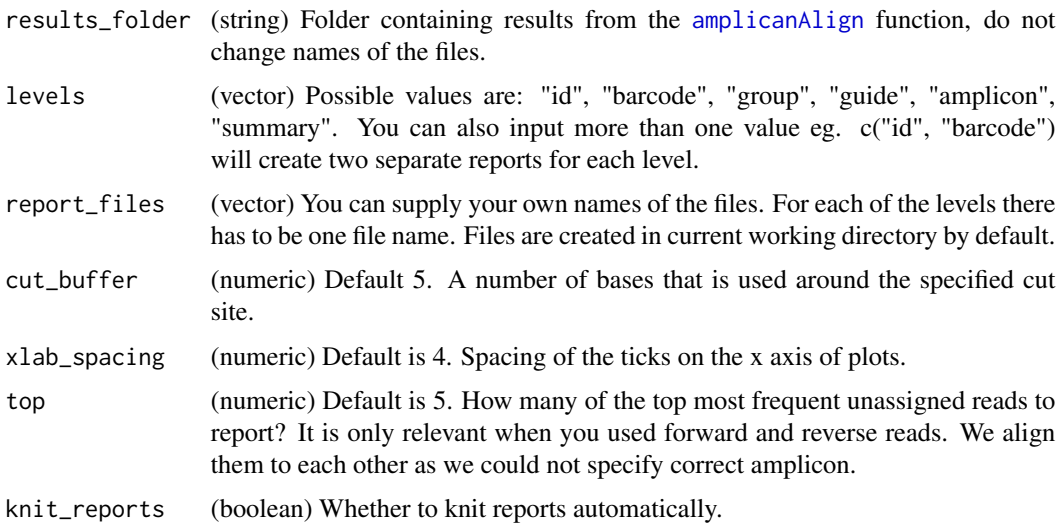

#### Value

(string) Path to the folder with results.

# See Also

```
Other analysis steps: amplicanAlign(), amplicanConsensus(), amplicanFilter(), amplicanMap(),
amplicanNormalize(), amplicanOverlap(), amplicanPipeline(), amplicanPipelineConservative(),
amplicanSummarize()
```
#### Examples

```
results_folder <- tempdir()
amplicanReport(results_folder, report_files = file.path(results_folder,
                                                          c("id_report",
                                                            "barcode_report",
                                                            "group_report",
                                                            "guide_report",
                                                            "amplicon_report",
                                                            "index")),
               knit_reports = FALSE)
```
<span id="page-23-1"></span>amplicanSummarize *Summarize how many reads have frameshift and how many reads have deletions.*

#### Description

Before using this function make sure events are filtered to represent consensus with amplicanConsensus, if you use both forward and reverse reads. If you want to calculate metrics over expected cut site, filter events using amplicanOverlap.

# Usage

```
amplicanSummarize(aln, cfgT)
```
# Arguments

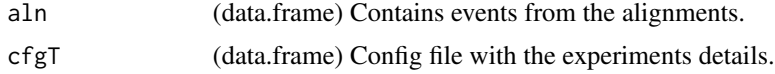

#### Details

Adds columns to cfgT:

- ReadsCut Count of reads with deletions overlapping expected cut site.
- Reads\_Frameshifted Count of reads with frameshift overlapping expected cut site.

#### Value

(data.frame) As cfgT, but with extra columns.

<span id="page-23-0"></span>

# <span id="page-24-0"></span>amplican\_print\_reads 25

# See Also

```
Other analysis steps: amplicanAlign(), amplicanConsensus(), amplicanFilter(), amplicanMap(),
amplicanNormalize(), amplicanOverlap(), amplicanPipeline(), amplicanPipelineConservative(),
amplicanReport()
```
#### Examples

```
file_path <- system.file("extdata", "results", "alignments",
                         "events_filtered_shifted_normalized.csv",
                         package = "amplican")
aln <- data.table::fread(file_path)
cfgT <- data.table::fread(
  system.file("extdata", "results", "config_summary.csv",
              package = "amplican"))
amplicanSummarize(aln, cfgT)
```
amplican\_print\_reads *Pretty print forward and reverse reads aligned to each other.*

#### Description

Usefull and needed for barcode reports.

#### Usage

amplican\_print\_reads(forward, reverse)

# **Arguments**

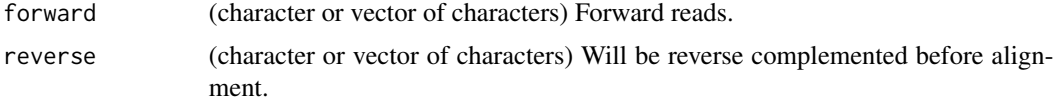

# Value

Vector with alignments ready to be printed.

#### Examples

```
# load example data
unassigned_file <- system.file('extdata', 'results', 'alignments',
                                'unassigned_reads.csv', package = 'amplican')
unassigned <- data.table::setDF(data.table::fread(unassigned_file))
# sort by frequency
unassigned <- unassigned[order(unassigned$BarcodeFrequency,
                               decreasing = TRUE), ]
# print alignment of most frequent unassigned reads
```
<span id="page-25-0"></span>26 barcodeData barcodeData barcodeData barcodeData barcodeData barcodeData barcodeData

```
cat(amplican_print_reads(unassigned[1, 'Forward'],
                        unassigned[1, 'Reverse']),
         sep = "n")
```
assignedCount *Get count of assigned reads.*

# Description

Get count of assigned reads.

# Usage

assignedCount(x)

#### Arguments

x (AlignmentsExperimentSet)

#### Value

(numeric)

# Examples

```
file_path <- system.file("extdata", "results", "alignments",
                         "AlignmentsExperimentSet.rds", package = "amplican")
aln <- readRDS(file_path)
writeAlignments(aln, file.path(tempdir(), "aln.txt"))
```
barcodeData *Barcode data.*

# Description

Get barcode data.frame with information on the barcode level.

# Usage

```
barcodeData(x)
```
#### Arguments

x (AlignmentsExperimentSet)

#### <span id="page-26-0"></span>barcodeData<- 27

# Value

(data.tableOrNULL)

# Examples

```
file_path <- system.file("extdata", "results", "alignments",
                         "AlignmentsExperimentSet.rds", package = "amplican")
aln <- readRDS(file_path)
barcodeData(aln)
```
barcodeData<- *Barcode data.*

# Description

Set barcode data.frame with information on the barcode level.

#### Usage

barcodeData(x) <- value

# Arguments

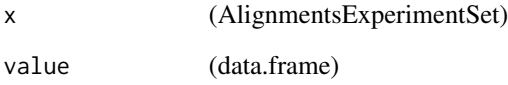

# Value

(AlignmentsExperimentSet)

# Examples

```
file_path <- system.file("extdata", "results", "alignments",
                         "AlignmentsExperimentSet.rds", package = "amplican")
aln <- readRDS(file_path)
barcodeData(aln) <- barcodeData(aln) #replace with the same values as before
```
<span id="page-27-0"></span>

#### Description

Its takes care of the following: No IDs are duplicated. Every combination of barcode, forward primer and reverse primer is unique. Each barcode has unique forward reads file and reverse read files. Checks that the read files exist with read access.

#### Usage

checkConfigFile(configTable, fastq\_folder)

#### Arguments

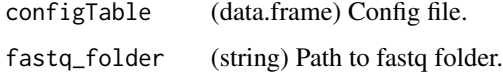

# Value

(boolean) TRUE, If anything goes wrong stops and prints error.

checkFileWriteAccess *Checks if the given directory exist and can be written to.*

# Description

Checks if the given directory exist and can be written to.

#### Usage

```
checkFileWriteAccess(filePath)
```
## Arguments

filePath (string) A string the path to the file.

### Value

(invisible) TRUE, Stop if no access.

<span id="page-28-0"></span>checkPrimers *Checks if the forward and reverse primer are in the amplicon and where they are located.*

# Description

Checks if the forward and reverse primer are in the amplicon and where they are located.

# Usage

checkPrimers(configTable, fastqfiles)

# Arguments

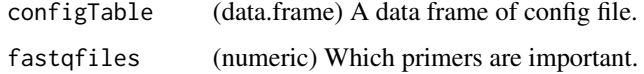

# Value

configTable (data.frame) A data frame of config file with additional fields for start locations of the primers

checkTarget *Checks if the guideRNA is in the amplicon.*

# Description

Checks if the guideRNA is in the amplicon.

## Usage

```
checkTarget(configTable)
```
## Arguments

configTable (data.frame) data frame of config file

### Value

(boolean vector) Prints warning when some guides can't be found.

<span id="page-29-0"></span>

# Description

Transform extended CIGAR strings into [GRanges](#page-0-0) representation with events of deletions, insertions and mismatches.

# Usage

```
cigarsToEvents(
  cigars,
  aln_pos_start,
 query_seq,
 ref,
  read_id,
 mapq,
  seqnames,
  strands,
  counts
)
```
# Arguments

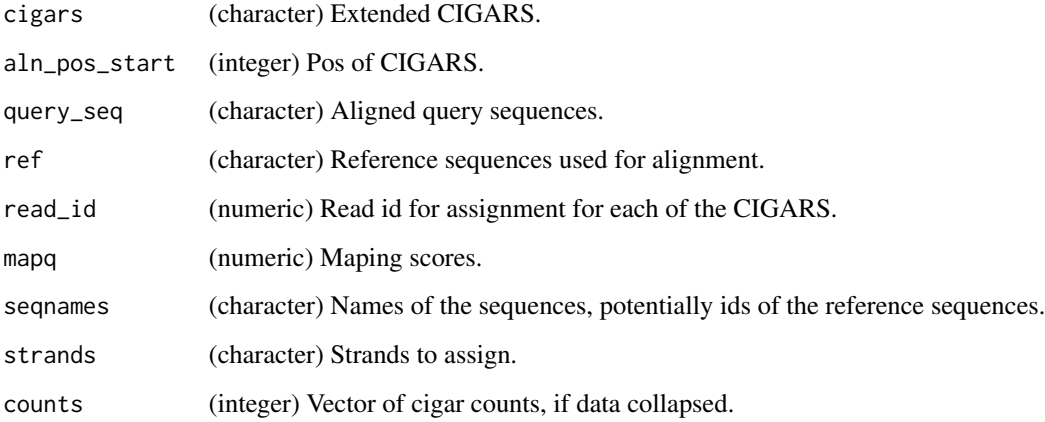

# Value

([GRanges](#page-0-0)) Same as events.

<span id="page-30-0"></span>comb\_along *Generate all combinations along string exchanging m characters at a time with dictionary letters.*

## Description

Generate all combinations along string seq swapping m characters at a time with letters defined in dictionary letters. Allows, for instance, to create a list of possible primers with two mismatches.

#### Usage

```
comb_along(seq, m = 2, letters = c("A", "C", "T", "G"))
```
# Arguments

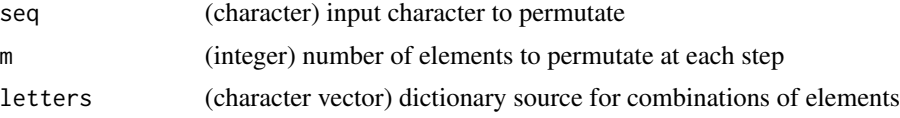

# Value

(character vector) all unique combinations of permutated string

# Examples

```
comb_along("AC")
comb_along("AAA", 1)
comb_along("AAA")
comb_along("AAA", 3)
comb_along("AAAAAAAAAA")
```
cumsumw *Cumulative sum to calculate shift*

# Description

Cumulative sum to calculate shift

#### Usage

cumsumw(x)

#### Arguments

x ([IRanges](#page-0-0))

# <span id="page-31-0"></span>Value

(numeric vector)

#### decode *Get codons for given string - translate*

# Description

Get codons for given string - translate

# Usage

decode(x)

# Arguments

x (string)

# Value

(string) codons

defGR *Helper to construct GRanges with additional metadata columns.*

# Description

Helper to construct GRanges with additional metadata columns.

# Usage

```
defGR(
  x,
  ID,
  score,
  strand_info = "+",
  type = "deletion",
  originally = "",
  replacement = "\mathcal{E}
```
# <span id="page-32-0"></span>experimentData 33

# Arguments

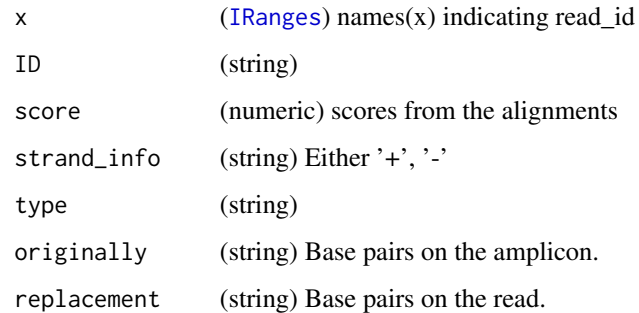

# Value

([GRanges](#page-0-0)) Object with meta-data

experimentData *Experiment data.*

# Description

Get experiment data.frame with information on the experiment level.

#### Usage

experimentData(x)

# Arguments

x (AlignmentsExperimentSet)

#### Value

(data.frameOrNULL)

# Examples

```
file_path <- system.file("extdata", "results", "alignments",
                         "AlignmentsExperimentSet.rds", package = "amplican")
aln <- readRDS(file_path)
experimentData(aln)
```
<span id="page-33-0"></span>experimentData<- *Experiment data.*

#### Description

Set experiment data.frame with information on the experiment level.

#### Usage

```
experimentData(x) <- value
```
#### Arguments

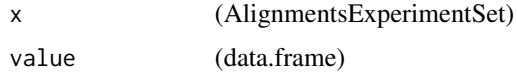

# Value

(AlignmentsExperimentSet)

# Examples

```
file_path <- system.file("extdata", "results", "alignments",
                         "AlignmentsExperimentSet.rds", package = "amplican")
aln <- readRDS(file_path)
experimentData(aln) <- experimentData(aln) # replace with the same values
```
extractEvents *Extract AlignmentsExperimentSet events into data.frame.*

## Description

Extracts events (insertions, deletions, mismatches) from alignments into data.frame. Can use multiple cores as process is quite slow. All events are relative towards forward strand. "-" in strand column indicates which events were from reverse reads.

# Usage

extractEvents(object, use\_parallel = FALSE)

#### Arguments

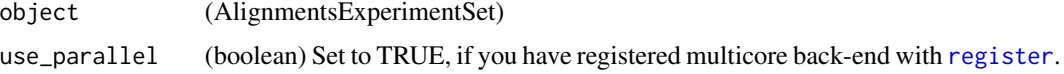

#### <span id="page-34-0"></span>findEOP 35

# Value

(data.frame) Compatible with [GRanges](#page-0-0) style.

# Examples

```
file_path <- system.file("extdata", "results", "alignments",
                         "AlignmentsExperimentSet.rds", package = "amplican")
aln <- readRDS(file_path)
extractEvents(aln)
```
<span id="page-34-1"></span>findEOP *Find Events Overlapping Primers.*

# Description

Very often alignments return deletions that are not real deletions, but rather artifact of incomplete reads eg.:

ACTGAAAAA------- <- this "deletion" should be filtered ACTG----ACTGACTG

# Usage

findEOP(aln, cfgT)

#### Arguments

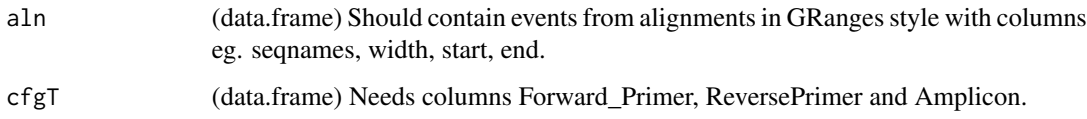

#### Value

(logical vector) where TRUE indicates events that are overlapping primers

# See Also

[findPD](#page-36-1) [findLQR](#page-35-1) Other filters: [findLQR\(](#page-35-1)), [findPD\(](#page-36-1))

# Examples

```
file_path <- system.file("extdata", "results", "alignments",
                         "raw_events.csv", package = "amplican")
aln <- data.table::fread(file_path)
cfgT <- data.table::fread(
  system.file("extdata", "results", "config_summary.csv",
              package = "amplican"))
findEOP(aln, cfgT)
```
<span id="page-35-1"></span>

findLQR *Find Off-targets and Fragmented alignments from reads.*

# Description

Will try to detect off-targets and low quality alignments (outliers). It tries k-means clustering on normalized number of events per read and read alignment score. If there are 3 clusters (decided based on silhouette criterion) cluster with high event count and low alignment score will be marked for filtering. When there is less than 1000 scores in aln it will filter nothing.

#### Usage

findLQR(aln)

#### Arguments

aln (data.frame) Should contain events from alignments in GRanges style with columns eg. seqnames, width, start, end, score.

# Value

(logical vector) where TRUE indicates events that are potential off-targets or low quality alignments.

#### See Also

[findPD](#page-36-1) [findEOP](#page-34-1)

Other filters: [findEOP\(](#page-34-1)), [findPD\(](#page-36-1))

#### Examples

```
file_path <- system.file("extdata", "results", "alignments",
                         "raw_events.csv", package = "amplican")
aln <- data.table::fread(file_path)
aln \le aln[seqnames == "ID_1"] # for first experiment
findLQR(aln)
```
<span id="page-35-0"></span>
<span id="page-36-0"></span>

Use to filter reads that are most likely PRIMER DIMERS.

# Usage

```
findPD(aln, cfgT, PRIMER_DIMER = 30)
```
# Arguments

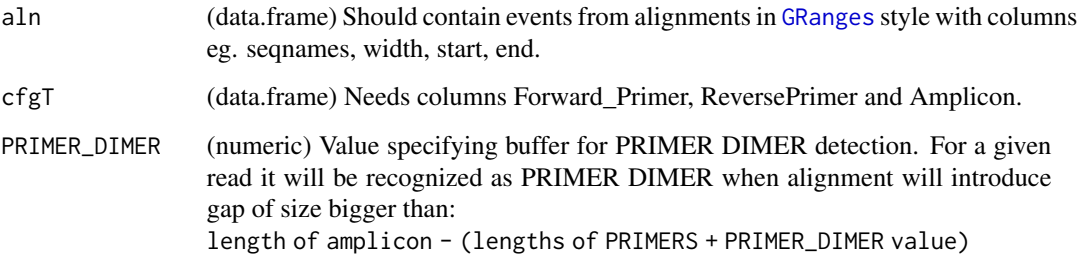

## Value

(logical) Where TRUE indicates event classified as PRIMER DIMER

## See Also

[findEOP](#page-34-0) [findLQR](#page-35-0)

Other filters: [findEOP\(](#page-34-0)), [findLQR\(](#page-35-0))

```
file_path <- system.file("extdata", "results", "alignments",
                         "raw_events.csv", package = "amplican")
aln <- data.table::fread(file_path)
cfgT <- data.table::fread(
  system.file("extdata", "results", "config_summary.csv",
              package = "amplican"))
findPD(aln, cfgT)
```
<span id="page-37-0"></span>

Reverse complement events that have amplicons with direction 1.

## Usage

flipRanges(idR, cfgT)

## Arguments

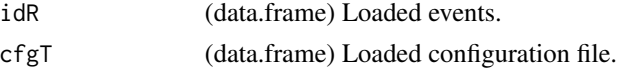

## Value

(data.frame) Returns input idR, but events for amplicons with direction 1 reverse complemented, "+" and "-" swapped.

fwdReads *Alignments for forward reads.*

## Description

Get alignments for forward reads.

#### Usage

fwdReads(x)

## Arguments

x (AlignmentsExperimentSet)

## Value

(listOrNULL) list with objects of PairwiseAlignmentsSingleSubject

```
file_path <- system.file("extdata", "results", "alignments",
                         "AlignmentsExperimentSet.rds", package = "amplican")
aln <- readRDS(file_path)
fwdReads(aln)
```
<span id="page-38-0"></span>

Set alignments for forward reads.

## Usage

fwdReads $(x)$  <- value

#### Arguments

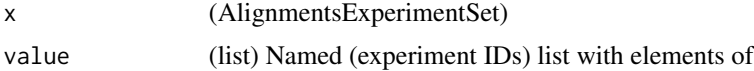

### Value

(AlignmentsExperimentSet) [PairwiseAlignmentsSingleSubject](#page-0-0) class.

#### Examples

```
file_path <- system.file("extdata", "results", "alignments",
                         "AlignmentsExperimentSet.rds", package = "amplican")
aln <- readRDS(file_path)
fwdReads(aln) <- fwdReads(aln) # replace with the same values
```
fwdReadsType *Type of forward reads.*

## Description

Get type of forward reads.

#### Usage

```
fwdReadsType(x)
```
# Arguments

x (AlignmentsExperimentSet)

# Value

(listOrNULL) list with objects of PairwiseAlignmentsSingleSubject

## Examples

```
file_path <- system.file("extdata", "results", "alignments",
                         "AlignmentsExperimentSet.rds", package = "amplican")
aln <- readRDS(file_path)
fwdReadsType(aln)
```
fwdReadsType<- *Read type for forward reads.*

#### Description

Set read type for forward reads.

#### Usage

fwdReadsType(x) <- value

## Arguments

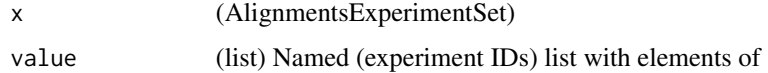

## Value

(AlignmentsExperimentSet) [PairwiseAlignmentsSingleSubject](#page-0-0) class.

#### Examples

```
file_path <- system.file("extdata", "results", "alignments",
                         "AlignmentsExperimentSet.rds", package = "amplican")
aln <- readRDS(file_path)
fwdReadsType(aln) <- fwdReadsType(aln) # replace with the same values
```
geom\_bezier *Create quadratic or cubic bezier curves [copied from ggforce]*

## Description

This set of functionality is copied from ggforce package due to dependency issues on Bioconductor and is used internally (not exported) only. This set of geoms makes it possible to connect points creating either quadratic or cubic beziers. bezier works by calculating points along the bezier and connecting these to draw the curve.

<span id="page-39-0"></span>

<span id="page-40-0"></span>geom\_bezier 41

# Usage

```
stat_bezier(
 mapping = NULL,
 data = NULL,geom = "path",
 position = "identity",
 na.rm = FALSE,
 show.legend = NA,
 n = 100,inherit.aes = TRUE,
  ...
\mathcal{L}geom_bezier(
 mapping = NULL,
 data = NULL,stat = "bezier",
 position = "identity",
 arrow = NULL,
 lineend = "butt",
 na.rm = FALSE,
  show.legend = NA,
 inherit.aes = TRUE,
 n = 100,...
\mathcal{L}
```
# Arguments

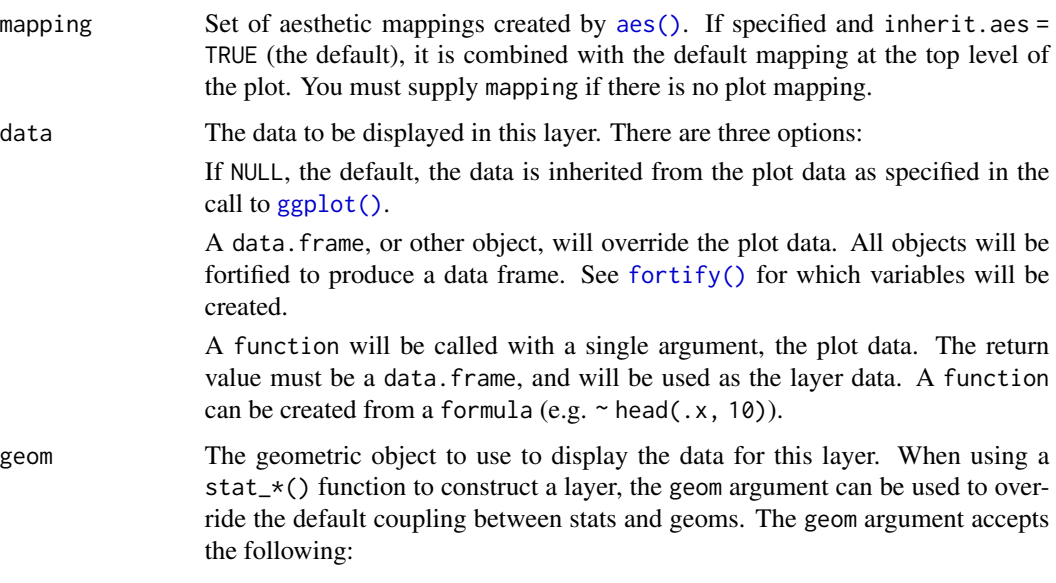

• A Geom ggproto subclass, for example GeomPoint.

<span id="page-41-0"></span>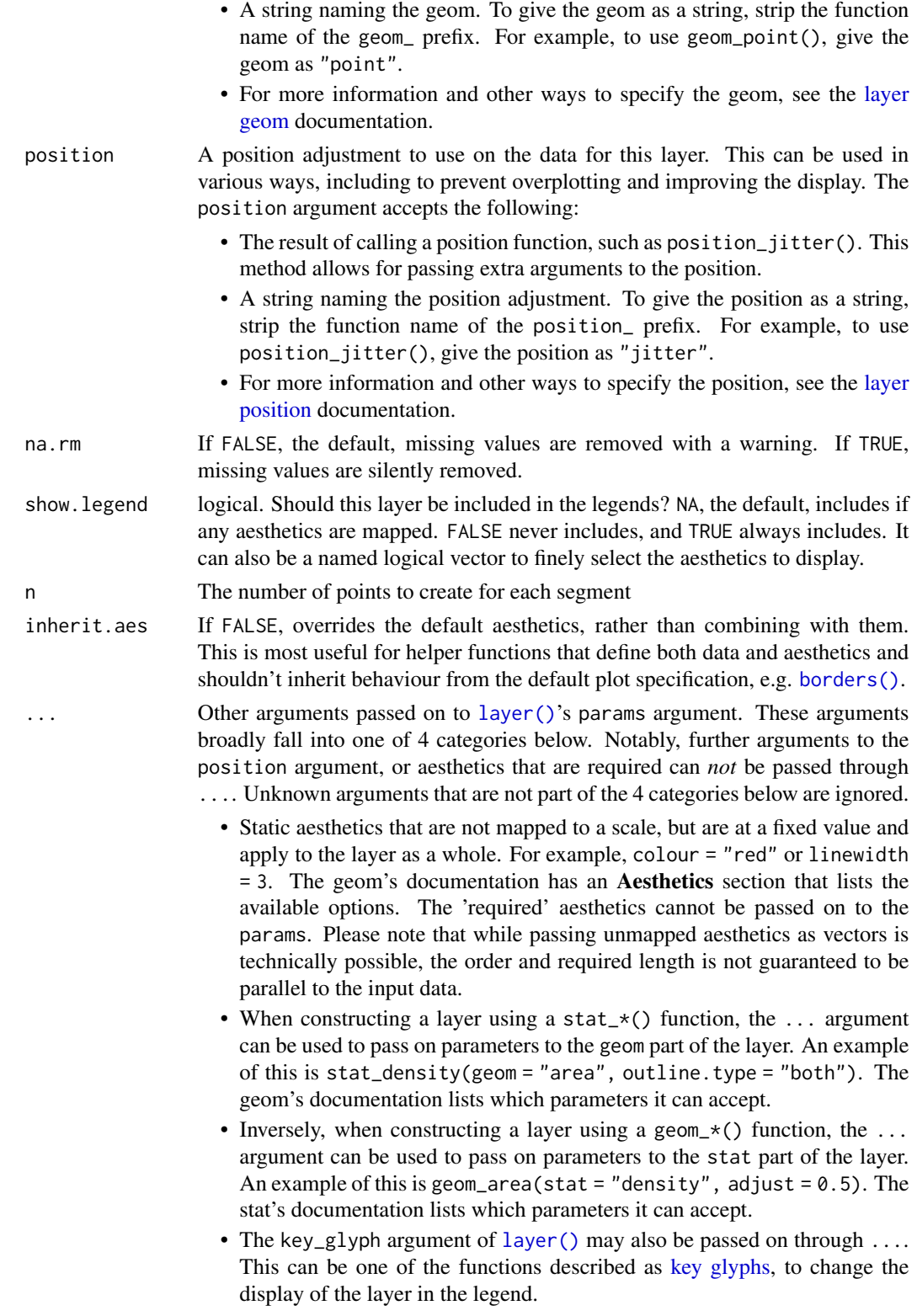

# <span id="page-42-0"></span>geom\_bezier 43

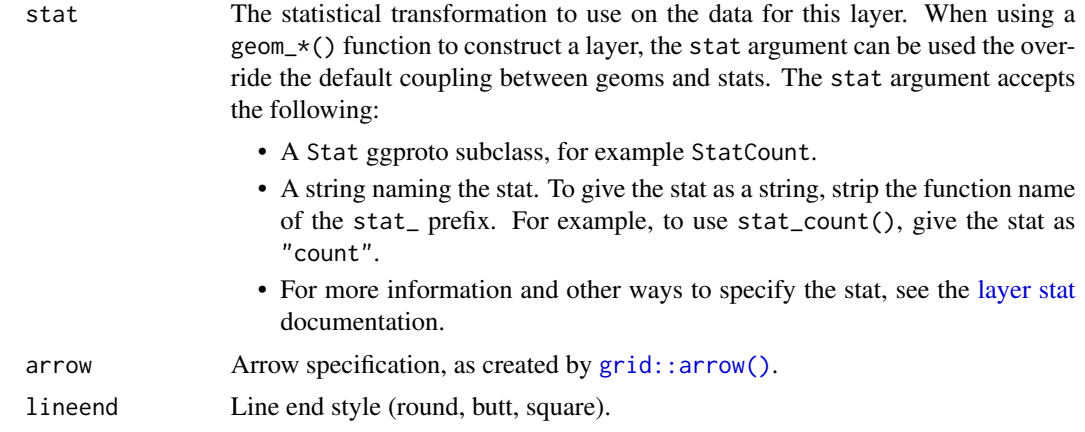

## Details

Input data is understood as a sequence of data points the first being the start point, then followed by one or two control points and then the end point. More than 4 and less than 3 points per group will throw an error.

#### Aesthetics

geom\_link, geom\_link2 and geom\_lin0 understand the following aesthetics (required aesthetics are in bold):

- \*\*x\*\* - \*\*y\*\* - color - linewidth - linetype - alpha - lineend

### Computed variables

x, y The interpolated point coordinates

index The progression along the interpolation mapped between 0 and 1

#### Author(s)

Thomas Lin Pedersen

```
beziers <- data.frame(
   x = c(1, 2, 3, 4, 4, 6, 6),y = c(0, 2, 0, 0, 2, 2, 0),
   type = rep(c('cubic', 'quadratic'), c(3, 4)),
   point = c('end', 'control', 'end', 'end', 'control', 'control', 'end')
\lambdahelp_lines <- data.frame(
   x = c(1, 3, 4, 6),
   xend = c(2, 2, 4, 6),
   y = 0,
   yend = 2\lambdaggplot2::ggplot() + ggplot2::geom_segment(
```

```
ggplot2::aes(x = x, xend = xend, y = y, yend = yend),data = help_lines,
arrow = ggplot2::arrow(length = ggplot2::unit(c(0, 0, 0.5, 0.5), 'cm')),
color = 'grey') +amplican::geom_bezier(ggplot2::aes(x=x, y=y, group = type, linetype = type),data = beziers) +
ggplot2::geom\_point(ggplot2::aes(x = x, y = y, colour = point), data = beziers)
```
getEventInfo *This function takes alignments and gives back the events coordinates.*

#### Description

This function takes alignments and gives back the events coordinates.

#### Usage

```
getEventInfo(align, ID, ampl_shift, strand_info = "+")
```
#### Arguments

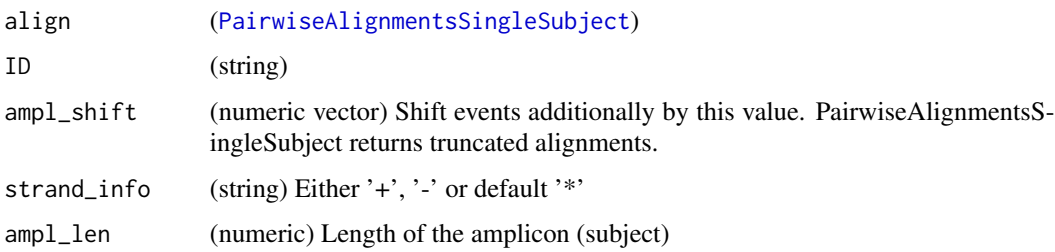

## Value

([GRanges](#page-0-0)) Object with meta-data for insertion, deletion, mismatch

getEvents *Transform aligned strings into GRanges representation of events.*

#### Description

Transforms aligned strings into GRanges representation with events of deletions, insertions and mismatches. Subject should come from one amplicon sequence, after alignment to many sequences (patterns).

<span id="page-43-0"></span>

<span id="page-44-0"></span>get\_left\_primer 45

# Usage

```
getEvents(
  pattern,
  subject,
  scores,
  ID = "NA",ampl\_shift = 1L,ampl_start = 1L,
  strand_info = "+"
)
```
## Arguments

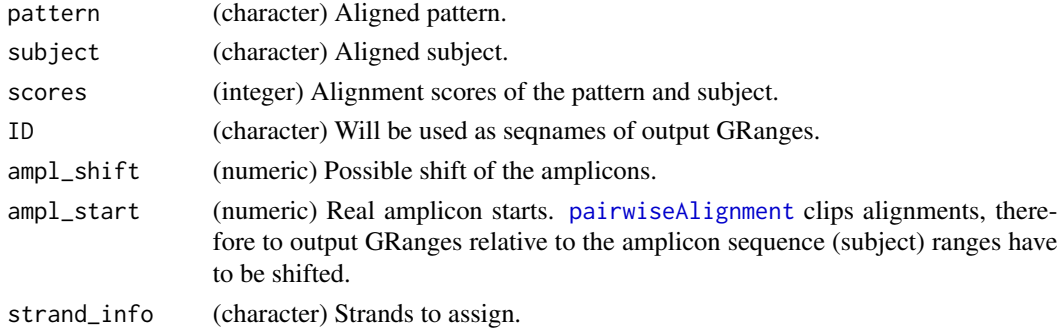

## Value

([GRanges](#page-0-0)) Same as events.

get\_left\_primer *left primer sequence*

## Description

left primer sequence

## Usage

get\_left\_primer(config, id)

# Arguments

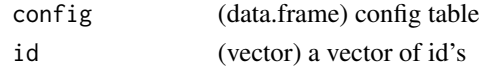

# Value

(character) left primer sequence

<span id="page-45-0"></span>get\_right\_primer *right primer sequence*

## Description

right primer sequence

## Usage

get\_right\_primer(config, id)

## Arguments

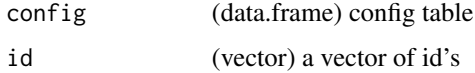

## Value

(character) right primer sequence

get\_seq *amplicon sequence, reverse complemented when needed*

# Description

amplicon sequence, reverse complemented when needed

# Usage

```
get_seq(config, id, column = "Amplicon")
```
# Arguments

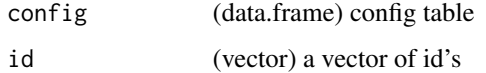

## Value

(character) amplicon sequence, reverse complemented if Direction 1

<span id="page-46-0"></span>

This filters out sequences which have bad average quality readings.

## Usage

```
goodAvgQuality(reads, avg = 30, batch_size = 1e+07)
```
## Arguments

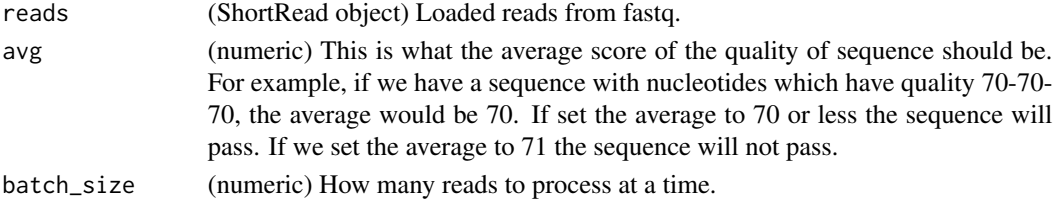

## Value

(boolean) Logical vector with the valid rows as TRUE.

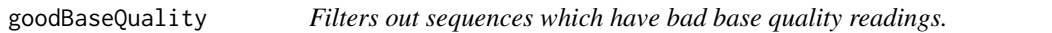

## Description

Filters out sequences which have bad base quality readings.

## Usage

```
goodBaseQuality(reads, min = 20, batch_size = 1e+07)
```
# Arguments

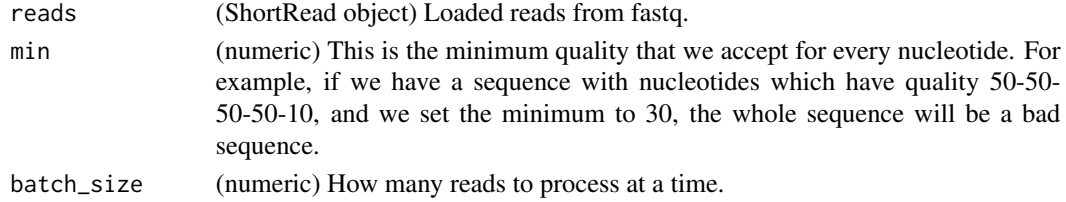

# Value

(boolean) Logical vector with the valid rows as TRUE.

This is strict detection as compared to 'is\_hdr' which was designed to be less specific and allow for all kinds of donors. This method requires that you have exactly the same events (mismatches, insertions, deletions) as the difference between amplicon and donor sequences. It ignores everything else, so other mismatches and small indels etc. as noise are allowed here for valid HDR.

#### Usage

```
is_hdr_strict(aln, cfgT, scoring_matrix, gap_opening = 25, gap_extension = 0)
```
#### Arguments

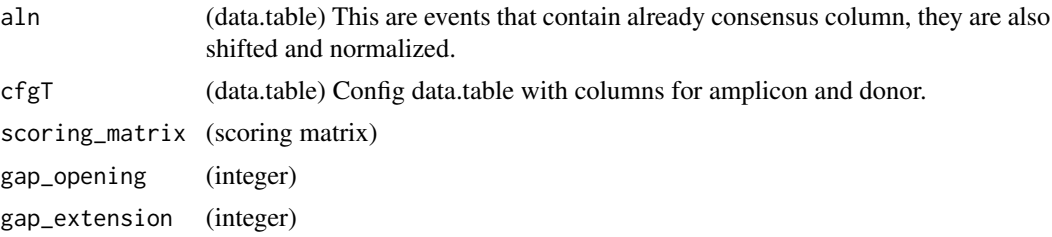

## Value

(aln) same as aln on entry, but readType is updated to TRUE when read is recognized as HDR

lookupAlignment *Show alignment in human readable format.*

#### Description

Prints alignments in blast-like style for human examination.

#### Usage

```
lookupAlignment(x, ID, read_id = 1)
```
#### Arguments

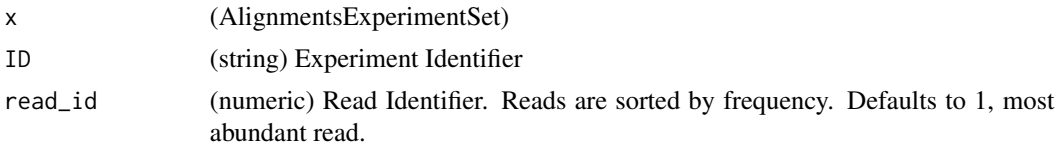

## <span id="page-48-0"></span>makeAlignment 49

#### Value

(print to view)

#### Examples

```
# load example object
file_path <- system.file("extdata", "results", "alignments",
                         "AlignmentsExperimentSet.rds", package = "amplican")
aln <- readRDS(file_path)
# look at most frequent reads aligned from experiment ID_1
lookupAlignment(aln, "ID_1")
```
makeAlignment *Make alignments helper.*

#### Description

Aligning reads to the amplicons for each ID in this barcode, constructing amplicanAlignment. Assume that all IDs here belong to the same barcode.

#### Usage

```
makeAlignment(
  cfgT,
  average_quality,
 min_quality,
  filter_n,
 batch_size,
  scoring_matrix,
  gap_opening,
  gap_extension,
  fastqfiles,
 primer_mismatch,
  donor_mismatch,
  donor_strict
```
## )

# Arguments

cfgT config file as data table

average\_quality

(numeric) The FASTQ file have a quality for each nucleotide, depending on sequencing technology there exist many formats. This package uses [readFastq](#page-0-0) to parse the reads. If the average quality of the reads fall below value of average\_quality then sequence is filtered. Default is 0.

- <span id="page-49-0"></span>min\_quality (numeric) Similar as in average\_quality, but depicts the minimum quality for ALL nucleotides in given read. If one of nucleotides has quality BELLOW min\_quality, then the sequence is filtered. Default is 20.
- filter\_n (boolean) Whether to filter out reads containing N base.
- batch\_size (numeric) How many reads to analyze at a time? Needed for filtering of large fastq files.
- scoring\_matrix (matrix) Default is 'NUC44'. Pass desired matrix using [nucleotideSubstitutionMatrix](#page-0-0).
- gap\_opening (numeric) The opening gap score.
- gap\_extension (numeric) The gap extension score.
- fastqfiles (numeric) Normally you want to use both FASTQ files. But in some special cases, you may want to use only the forward file, or only the reverse file. Possible options:
	- 0 Use both FASTQ files.
	- 0.5 Use both FASTQ files, but only for one of the reads (forward or reverse) is required to have primer perfectly matched to sequence - eg. use when reverse reads are trimmed of primers, but forward reads have forward primer in the sequence.
	- 1 Use only the forward FASTQ file.
	- 2 Use only the reverse FASTQ file.

#### primer\_mismatch

(numeric) Decide how many mismatches are allowed during primer matching of the reads, that groups reads by experiments. When  $\text{prime\_min}$  and  $\text{mod} = 0$  no mismatches are allowed, which can increase number of unasssigned read.

- donor\_mismatch (numeric) How many events of length 1 (mismatches, deletions and insertions of length 1) are allowed when aligning toward the donor template. This parameter is only used when donor template is specified. The higher the parameter the less strict will be algorithm accepting read as HDR. Set to 0 if only perfect alignments to the donor template marked as HDR, unadvised due to error rate of the sequencers.
- donor\_strict (logical) Applies more strict algorithm for HDR detection. Only these reads that have all of the donor events will count as HDR. Tolerates 'donor\_mismatch' level of noise, but no indels are allowed. Use this when your reads should span over the whole window of the donor events. Might be more time consuming.

#### Value

amplicanAlignment object for this barcode experiments

<span id="page-50-1"></span><span id="page-50-0"></span>metaplot\_deletions *MetaPlots deletions using ggplot2.*

#### Description

This function plots deletions in relation to the amplicons for given selection vector that groups values by given config group. All reads should already be converted to their relative position to their respective amplicon using [amplicanMap](#page-12-0). Top plot is for the forward reads and bottom plot is for reverse reads.

## Usage

```
metaplot_deletions(alnmt, config, group, selection, over = "overlaps")
```
#### **Arguments**

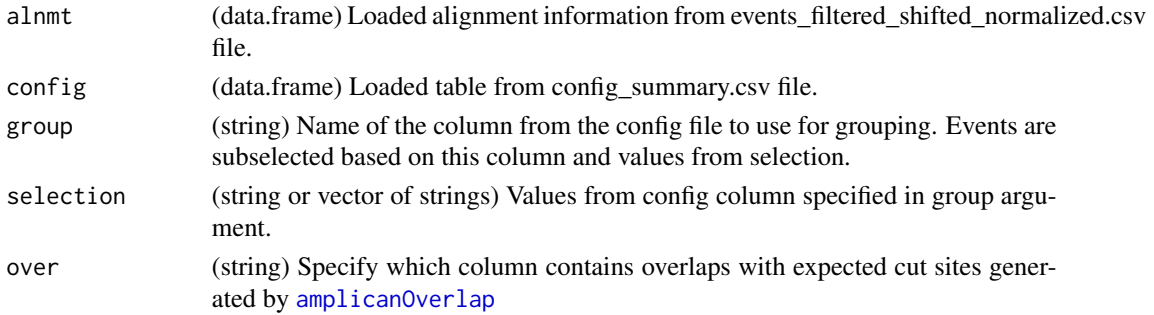

#### Value

(deletions metaplot) ggplot2 object of deletions metaplot

#### See Also

```
Other specialized plots: metaplot_insertions(), metaplot_mismatches(), plot_cuts(), plot_deletions(),
plot_heterogeneity(), plot_insertions(), plot_mismatches(), plot_variants()
```

```
#example config
config <- read.csv(system.file("extdata", "results", "config_summary.csv",
                               package = "amplican"))
#example alignments results
alignments_file <- system.file("extdata", "results", "alignments",
                               "events_filtered_shifted_normalized.csv",
                               package = "amplican")
alignments <- read.csv(alignments_file)
metaplot_deletions(alignments[alignments$consensus, ],
                   config, "Group", "Betty")
```
<span id="page-51-1"></span><span id="page-51-0"></span>metaplot\_insertions *MetaPlots insertions using ggplot2.*

## Description

This function plots insertions in relation to the amplicons for given selection vector that groups values by given config group. All reads should already be converted to their relative position to their respective amplicon using [amplicanMap](#page-12-0). Top plot is for the forward reads and bottom plot is for reverse reads.

#### Usage

```
metaplot_insertions(alnmt, config, group, selection)
```
#### Arguments

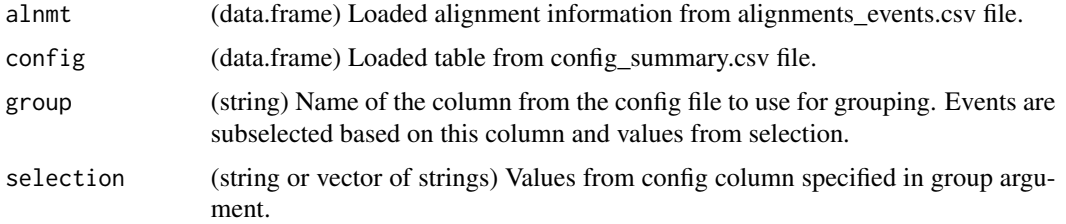

#### Value

(insertions metaplot) ggplot2 object of insertions metaplot

# See Also

```
Other specialized plots: metaplot_deletions(), metaplot_mismatches(), plot_cuts(), plot_deletions(),
plot_heterogeneity(), plot_insertions(), plot_mismatches(), plot_variants()
```

```
#example config
config <- read.csv(system.file("extdata", "results", "config_summary.csv",
                               package = "amplican"))
#example alignments results
alignments_file <- system.file("extdata", "results", "alignments",
                               "events_filtered_shifted_normalized.csv",
                               package = "amplican")
alignments <- read.csv(alignments_file)
metaplot_insertions(alignments[alignments$consensus, ], config,
                    "Group", "Betty")
```
<span id="page-52-1"></span><span id="page-52-0"></span>metaplot\_mismatches *MetaPlots mismatches using ggplot2.*

#### **Description**

Plots mismatches in relation to the amplicons for given selection vector that groups values by given config group. All reads should already be converted to their relative position to their respective amplicon using [amplicanMap](#page-12-0). Zero position on new coordinates is the most left UPPER case letter of the respective amplicon. This function filters out all alignment events that have amplicons without UPPER case defined. Top plot is for the forward reads and bottom plot is for reverse reads.

#### Usage

metaplot\_mismatches(alnmt, config, group, selection)

#### Arguments

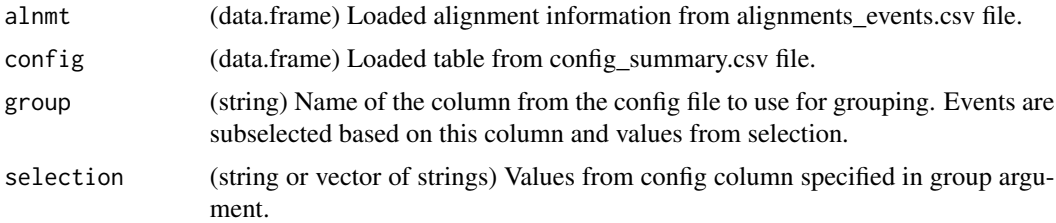

#### Value

(mismatches metaplot) ggplot2 object of mismatches metaplot

## See Also

```
Other specialized plots: metaplot_deletions(), metaplot_insertions(), plot_cuts(), plot_deletions(),
plot_heterogeneity(), plot_insertions(), plot_mismatches(), plot_variants()
```

```
#example config
config <- read.csv(system.file("extdata", "results", "config_summary.csv",
                               package = "amplican"))
#example alignments results
alignments_file <- system.file("extdata", "results", "alignments",
                               "events_filtered_shifted_normalized.csv",
                               package = "amplican")
alignments <- read.csv(alignments_file)
metaplot_mismatches(alignments,
                    config, "Group", "Betty")
```
<span id="page-53-0"></span>

Parse EMBOSS needle (or needleall) "pair" format into GRanges representation with events of deletions, insertions and mismatches. Make sure that each file corresponds to single subject (single amplicon). Assumes that bottom sequence "-bsequence" corresponds to the "subject" and full sequence alignment is returned.

#### Usage

```
pairToEvents(file, ID = "NA", strand_info = "+")
```
## Arguments

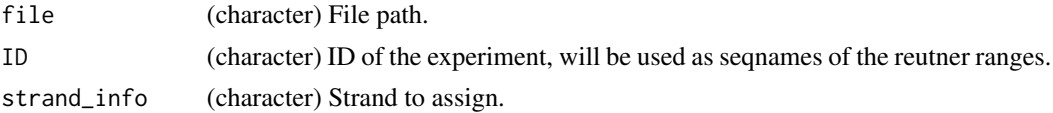

#### Value

([GRanges](#page-0-0)) Same as events.

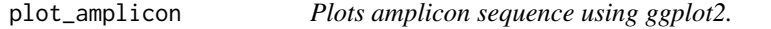

## Description

Plots amplicon sequence using ggplot2.

#### Usage

```
plot_amplicon(amplicon, from, to)
```
#### Arguments

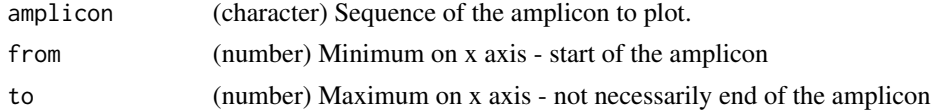

# Value

(amplicon plot) ggplot2 object of amplicon plot

<span id="page-54-1"></span><span id="page-54-0"></span>plot\_cuts *Plots cuts using ggplot2.*

#### Description

This function plots cuts in relation to the amplicon with distinction for each ID.

#### Usage

```
plot_cuts(alignments, config, id, cut_buffer = 5, xlab_spacing = 4)
```
#### Arguments

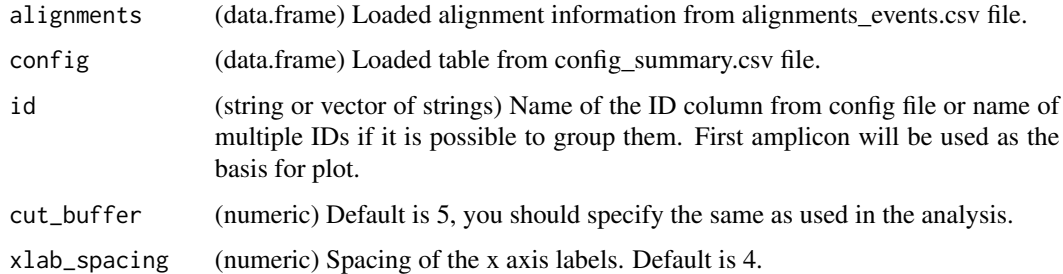

# Value

(cuts plot) gtable object of cuts plot

#### See Also

```
Other specialized plots: metaplot_deletions(), metaplot_insertions(), metaplot_mismatches(),
plot_deletions(), plot_heterogeneity(), plot_insertions(), plot_mismatches(), plot_variants()
```

```
#example config
config <- read.csv(system.file("extdata", "results", "config_summary.csv",
                               package = "amplican"))
#example alignments results
alignments_file <- system.file("extdata", "results", "alignments",
                               "events_filtered_shifted_normalized.csv",
                               package = "amplican")
alignments <- read.csv(alignments_file)
plot_cuts(alignments[alignments$consensus & alignments$overlaps, ],
         config, c('ID_1','ID_3'))
```
<span id="page-55-1"></span><span id="page-55-0"></span>

This function plots deletions in relation to the amplicon, assumes events are relative to the expected cut site. Top plot is for the forward reads, middle one shows amplicon sequence, and bottom plot is for reverse reads.

#### Usage

```
plot_deletions(
  alignments,
  config,
  id,
  cut_buffer = 5,
  xlab_spacing = 4,
  over = "overlaps"
)
```
## Arguments

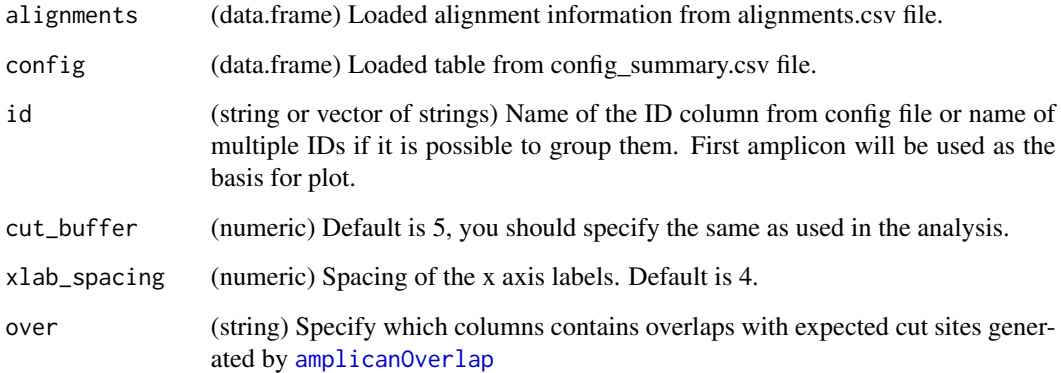

## Value

(deletions plot) gtable object of deletions plot

## See Also

```
Other specialized plots: metaplot_deletions(), metaplot_insertions(), metaplot_mismatches(),
plot_cuts(), plot_heterogeneity(), plot_insertions(), plot_mismatches(), plot_variants()
```
## <span id="page-56-0"></span>plot\_height 57

## Examples

```
#example config
config <- read.csv(system.file("extdata", "results", "config_summary.csv",
                               package = "amplican"))
#example alignments results
alignments_file <- system.file("extdata", "results", "alignments",
                               "events_filtered_shifted_normalized.csv",
                               package = "amplican")
alignments <- read.csv(alignments_file)
p <- plot_deletions(alignments[alignments$consensus, ],
                    config, c('ID_1','ID_3'))
```
plot\_height *Get figure height in inches for number of elements on y axis.*

#### Description

Helper function to calculate figure height based on number of elements to plot for automating sizes of figures in knited reports.

#### Usage

plot\_height(x)

## Arguments

x (numeric) number of elements to fit onto height axis

#### Value

```
(numeric) In inches
```
## Examples

plot\_height(20)

<span id="page-57-1"></span><span id="page-57-0"></span>plot\_heterogeneity *Plots heterogeneity of the reads using ggplot2.*

#### Description

This function creates stacked barplot explaining reads heterogeneity. It groups reads by user defined levels and measures how unique are reads in this level. Uniqueness of reads is simplified to the bins and colored according to the color gradient. Default color black indicates very high heterogeneity of the reads. The more yellow (default) the more similar are reads and less heterogeneous.

#### Usage

```
plot_heterogeneity(
  alignments,
  config,
  level = "ID",colors = c("#000000", "#F0E442"),
  bins = c(0, 5, seq(10, 100, 10)))
```
#### Arguments

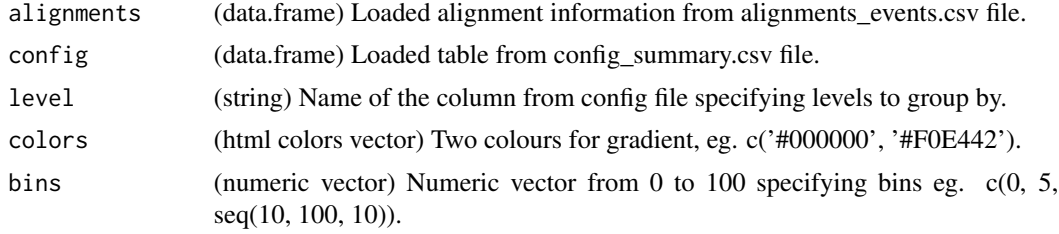

#### Value

(heterogeneity plot) ggplot2 object of heterogeneity plot

# See Also

Other specialized plots: [metaplot\\_deletions\(](#page-50-0)), [metaplot\\_insertions\(](#page-51-0)), [metaplot\\_mismatches\(](#page-52-0)), [plot\\_cuts\(](#page-54-0)), [plot\\_deletions\(](#page-55-0)), [plot\\_insertions\(](#page-58-0)), [plot\\_mismatches\(](#page-59-0)), [plot\\_variants\(](#page-60-0))

```
#example config
config <- read.csv(system.file("extdata", "results", "config_summary.csv",
                               package = "amplican"))
#example alignments results
alignments_file <- system.file("extdata", "results", "alignments",
                               "events_filtered_shifted_normalized.csv",
                               package = "amplican")
```

```
alignments <- read.csv(alignments_file)
plot_heterogeneity(alignments[alignments$consensus, ], config)
```
<span id="page-58-0"></span>plot\_insertions *Plots insertions using ggplot2.*

## Description

This function plots insertions in relation to the amplicon. Top plot is for the forward reads, middle one shows amplicon sequence, and bottom plot is for reverse reads.

#### Usage

```
plot_insertions(alignments, config, id, cut_buffer = 5, xlab_spacing = 4)
```
#### Arguments

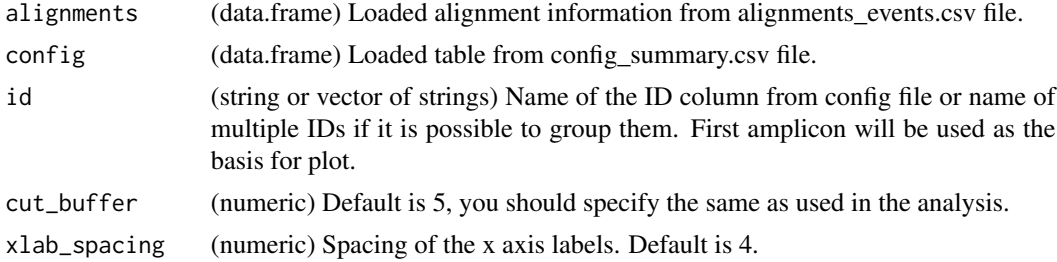

## Value

(insertions plot) gtable object of insertions plot

#### See Also

```
Other specialized plots: metaplot_deletions(), metaplot_insertions(), metaplot_mismatches(),
plot_cuts(), plot_deletions(), plot_heterogeneity(), plot_mismatches(), plot_variants()
```

```
#example config
config <- read.csv(system.file("extdata", "results", "config_summary.csv",
                               package = "amplican"))
#example alignments results
alignments_file <- system.file("extdata", "results", "alignments",
                               "events_filtered_shifted_normalized.csv",
                               package = "amplican")
alignments <- read.csv(alignments_file)
p <- plot_insertions(alignments, config, c('ID_1','ID_3'))
```
<span id="page-59-1"></span><span id="page-59-0"></span>

Plots mismatches in relation to the amplicon, assumes your reads are relative to the respective amplicon sequences predicted cut sites. Top plot is for the forward reads, middle one shows amplicon sequence, and bottom plot is for reverse reads.

#### Usage

```
plot_mismatches(alignments, config, id, cut_buffer = 5, xlab_spacing = 4)
```
#### Arguments

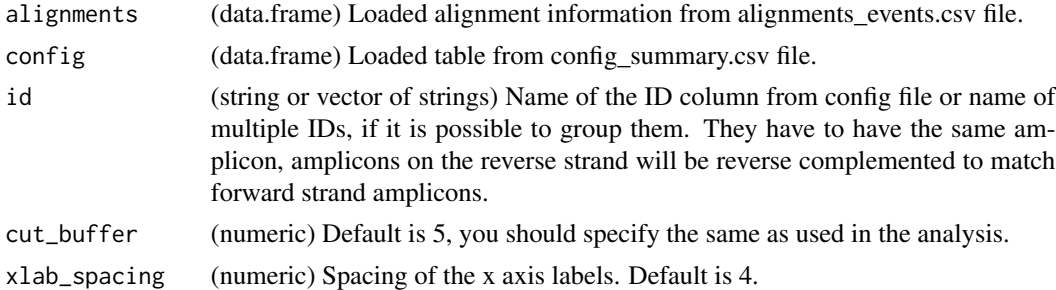

#### Value

(mismatches plot) gtable object of mismatches plot

# See Also

```
Other specialized plots: metaplot_deletions(), metaplot_insertions(), metaplot_mismatches(),
plot_cuts(), plot_deletions(), plot_heterogeneity(), plot_insertions(), plot_variants()
```

```
#example config
config <- read.csv(system.file("extdata", "results", "config_summary.csv",
                               package = "amplican"))
#example alignments results
alignments_file <- system.file("extdata", "results", "alignments",
                               "events_filtered_shifted_normalized.csv",
                               package = "amplican")
alignments <- read.csv(alignments_file)
id \leq c('ID_1', 'ID_3'); cut_buffer = 5; xlab_spacing = 4;p <- plot_mismatches(alignments, config, c('ID_1', 'ID_3'))
ggplot2::ggsave("*/test.png", p, width = 25, units = "in")
```
<span id="page-60-1"></span><span id="page-60-0"></span>

This function plots variants in relation to the amplicon. Shows sequences of top mutants without aggregating on deletions, insertions and mismatches.

#### Usage

```
plot_variants(
  alignments,
  config,
  id,
  cut_buffer = 5,
  top = 10,
  annot = if (amplican:::get_seq(config, id, "Donor") == "") "cov" else NA,
 summary_plot = amplican:::get_seq(config, id, "Donor") == "",
 frameshift = amplican:::get_seq(config, id, "Donor") == ""
)
```
# Arguments

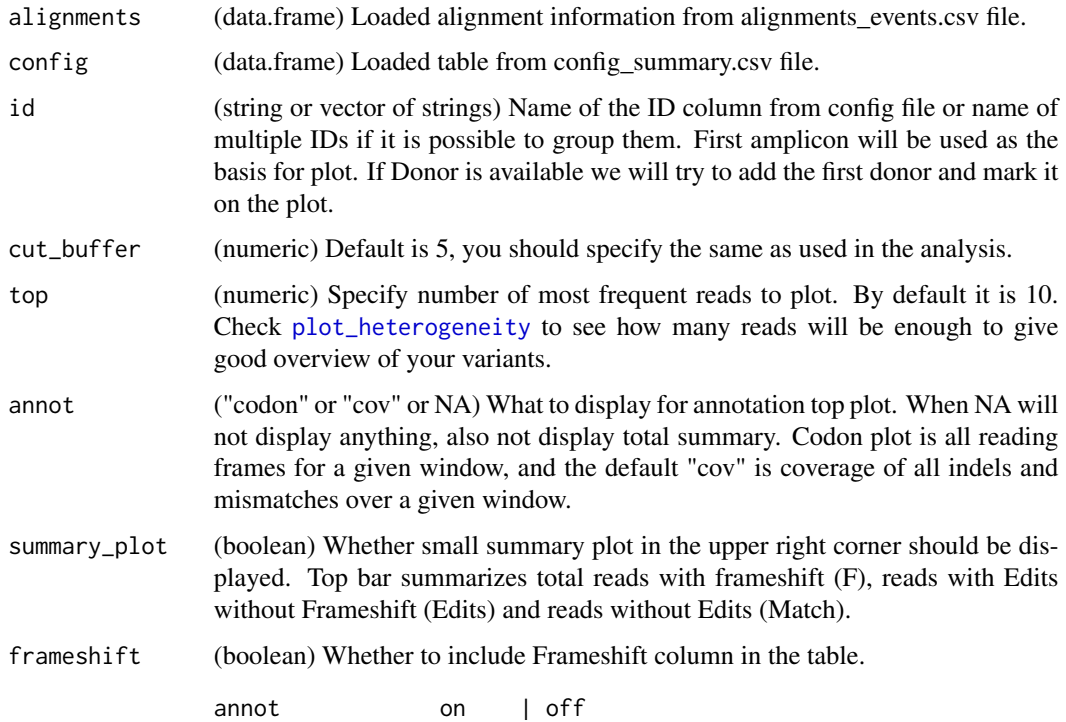

#### <span id="page-61-0"></span>Details

Top plot shows all six possible frames for given amplicon. Amino acids are colored as follows:

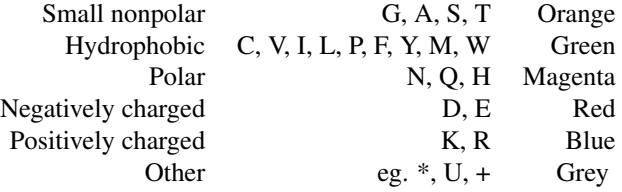

Variant plot shows amplicon reference, UPPER letters which were the basis for window selection are highlighted with dashed white box (guideRNA). Black triangles are reflecting insertion points. Dashed letters indicate deletions. Table associated with variant plot represents:

- Freq Frequency of given read in experiment. Variants are ordered by frequency value.
- Count Represents raw count of this variant reads in experiment.
- F Sum of deletion and insertion widths of events overlapping presented window. Green background indicates frameshift.

#### Value

(variant plot) gtable object of variants plot

#### Note

This function is inspired by [plotAlignments](#page-0-0).

#### See Also

```
Other specialized plots: metaplot_deletions(), metaplot_insertions(), metaplot_mismatches(),
plot_cuts(), plot_deletions(), plot_heterogeneity(), plot_insertions(), plot_mismatches()
```

```
#example config
config <- read.csv(system.file("extdata", "results", "config_summary.csv",
                               package = "amplican"))
#example alignments results
alignments_file <- system.file("extdata", "results", "alignments",
                               "events_filtered_shifted_normalized.csv",
                               package = "amplican")
alignments <- read.csv(alignments_file)
alignments <- alignments[alignments$consensus & alignments$overlaps, ]
p <- plot_variants(alignments[alignments$consensus & alignments$overlaps, ],
                   config, c('ID_1','ID_3'))
# with Donor we dont plot summary and the annot, summary plot and frameshift
p <- plot_variants(alignments[alignments$consensus & alignments$overlaps, ],
                   config, c('ID_5'))
```
<span id="page-62-0"></span>

Set alignments for forward reads.

# Usage

readCounts(x)

#### Arguments

x (AlignmentsExperimentSet)

#### Value

(listOrNULL)

# Examples

```
file_path <- system.file("extdata", "results", "alignments",
                         "AlignmentsExperimentSet.rds", package = "amplican")
aln <- readRDS(file_path)
readCounts(aln)
```
readCounts<- *Alignments for forward reads.*

## Description

Set alignments for forward reads.

## Usage

readCounts(x) <- value

### Arguments

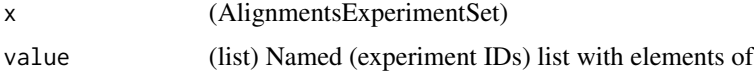

## Value

(AlignmentsExperimentSet) [PairwiseAlignmentsSingleSubject](#page-0-0) class.

#### Examples

```
file_path <- system.file("extdata", "results", "alignments",
                         "AlignmentsExperimentSet.rds", package = "amplican")
aln <- readRDS(file_path)
readCounts(aln) <- readCounts(aln) # replace with the same values
```
revComp *Reverse and complement given string or list of strings*

## Description

Reverse and complement given string or list of strings

## Usage

revComp(x)

## Arguments

x (string or vector of strings)

#### Value

(string or vector of strings) reverse complemented input

rveReads *Alignments for reverse reads.*

#### Description

Get alignments for reverse reads.

#### Usage

rveReads(x)

## Arguments

x (AlignmentsExperimentSet)

#### Value

(listOrNULL) list with objects of PairwiseAlignmentsSingleSubject

<span id="page-63-0"></span>

#### <span id="page-64-0"></span>rveReads<- 65

# Examples

```
file_path <- system.file("extdata", "results", "alignments",
                         "AlignmentsExperimentSet.rds", package = "amplican")
aln <- readRDS(file_path)
rveReads(aln)
```
rveReads<- *Alignments for forward reads.*

## Description

Set alignments for forward reads.

# Usage

 $rveReads(x) < -value$ 

## Arguments

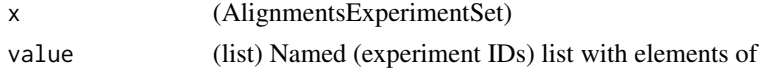

#### Value

(AlignmentsExperimentSet) [PairwiseAlignmentsSingleSubject](#page-0-0) class.

## Examples

```
file_path <- system.file("extdata", "results", "alignments",
                         "AlignmentsExperimentSet.rds", package = "amplican")
aln <- readRDS(file_path)
rveReads(aln) <- rveReads(aln) # replace with the same values
```
rveReadsType *Type of reverse reads.*

# Description

Get type of reverse reads.

#### Usage

```
rveReadsType(x)
```
#### Arguments

x (AlignmentsExperimentSet)

(listOrNULL) list with objects of PairwiseAlignmentsSingleSubject

## Examples

```
file_path <- system.file("extdata", "results", "alignments",
                         "AlignmentsExperimentSet.rds", package = "amplican")
aln <- readRDS(file_path)
rveReadsType(aln)
```
rveReadsType<- *Read type for reverse reads.*

## Description

Set read type for reverse reads.

#### Usage

rveReadsType(x) <- value

## Arguments

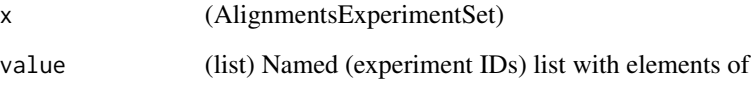

# Value

(AlignmentsExperimentSet) [PairwiseAlignmentsSingleSubject](#page-0-0) class.

```
file_path <- system.file("extdata", "results", "alignments",
                         "AlignmentsExperimentSet.rds", package = "amplican")
aln <- readRDS(file_path)
rveReadsType(aln) <- rveReadsType(aln) # replace with the same values
```
<span id="page-65-0"></span>

<span id="page-66-0"></span>unassignedCount *Get count of unassigned reads.*

# Description

Get count of unassigned reads.

## Usage

unassignedCount(x)

#### Arguments

x (AlignmentsExperimentSet)

# Value

(numeric)

# Examples

```
file_path <- system.file("extdata", "results", "alignments",
                         "AlignmentsExperimentSet.rds", package = "amplican")
aln <- readRDS(file_path)
unassignedCount(aln)
```
unassignedData *Unassigned read information.*

## Description

Get unassigned reads and their characteristics.

# Usage

```
unassignedData(x)
```
## Arguments

x (AlignmentsExperimentSet)

## Value

(data.frameOrNULL)

#### Examples

```
file_path <- system.file("extdata", "results", "alignments",
                         "AlignmentsExperimentSet.rds", package = "amplican")
aln <- readRDS(file_path)
unassignedData(aln)
```
unassignedData<- *Alignments for forward reads.*

#### Description

Set alignments for forward reads.

#### Usage

unassignedData(x) <- value

#### Arguments

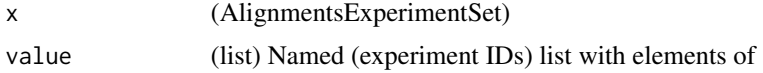

#### Value

(AlignmentsExperimentSet) [PairwiseAlignmentsSingleSubject](#page-0-0) class.

#### Examples

```
file_path <- system.file("extdata", "results", "alignments",
                         "AlignmentsExperimentSet.rds", package = "amplican")
aln <- readRDS(file_path)
unassignedData(aln) <- unassignedData(aln) #replace with the same values
```
upperGroups *Detect uppercases as ranges object.*

## Description

For a given string, detect how many groups of uppercases is inside, where are they, and how long they are.

#### Usage

upperGroups(candidate)

<span id="page-67-0"></span>

## <span id="page-68-0"></span>writeAlignments 69

## Arguments

candidate (string) A string with the nucleotide sequence.

## Details

For example: asdkfaAGASDGAsjaeuradAFDSfasfjaeiorAuaoeurasjfasdhfashTTSfajeiasjsf Has 4 groups of uppercases of length 7, 4, 1 and 3.

## Value

([IRanges](#page-0-0)) A IRanges object with uppercases groups for given candidate string

writeAlignments *Write alignments to file.*

# Description

Saves alignments into txt or fasta file.

## Usage

 $writeAligmments(x, file = "", aln_format = "txt")$ 

## Arguments

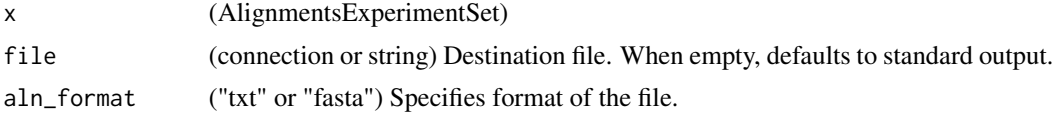

## Value

(invisible)

```
file_path <- system.file("extdata", "results", "alignments",
                         "AlignmentsExperimentSet.rds", package = "amplican")
aln <- readRDS(file_path)
writeAlignments(aln, file.path(tempdir(), "aln.txt"))
```
# **Index**

∗ analysis steps amplicanAlign, [8](#page-7-0) amplicanConsensus, [11](#page-10-0) amplicanFilter, [12](#page-11-0) amplicanMap, [13](#page-12-1) amplicanNormalize, [14](#page-13-0) amplicanOverlap, [15](#page-14-1) amplicanPipeline, [16](#page-15-0) amplicanPipelineConservative, [19](#page-18-0) amplicanReport, [23](#page-22-0) amplicanSummarize, [24](#page-23-0) ∗ filters findEOP, [35](#page-34-1) findLQR, [36](#page-35-1) findPD, [37](#page-36-0) ∗ internal AlignmentsExperimentSet-class, [4](#page-3-0) alphabetQuality, [7](#page-6-0) assignedCount, [26](#page-25-0) barcodeData, [26](#page-25-0) barcodeData<-, [27](#page-26-0) checkConfigFile, [28](#page-27-0) checkFileWriteAccess, [28](#page-27-0) checkPrimers, [29](#page-28-0) checkTarget, [29](#page-28-0) cumsumw, [31](#page-30-0) decode, [32](#page-31-0) defGR, [32](#page-31-0) experimentData, [33](#page-32-0) experimentData<-, [34](#page-33-0) extractEvents, [34](#page-33-0) flipRanges, [38](#page-37-0) fwdReads, [38](#page-37-0) fwdReads<-, [39](#page-38-0) fwdReadsType, [39](#page-38-0) fwdReadsType<-, [40](#page-39-0) get\_left\_primer, [45](#page-44-0) get\_right\_primer, [46](#page-45-0) get\_seq, [46](#page-45-0)

getEventInfo, [44](#page-43-0) goodAvgQuality, [47](#page-46-0) goodBaseQuality, [47](#page-46-0) lookupAlignment, [48](#page-47-0) makeAlignment, [49](#page-48-0) plot\_amplicon, [54](#page-53-0) readCounts, [63](#page-62-0) readCounts<-, [63](#page-62-0) revComp, [64](#page-63-0) rveReads, [64](#page-63-0) rveReads<-, [65](#page-64-0) rveReadsType, [65](#page-64-0) rveReadsType<-, [66](#page-65-0) unassignedCount, [67](#page-66-0) unassignedData, [67](#page-66-0) unassignedData<-, [68](#page-67-0) upperGroups, [68](#page-67-0) writeAlignments, [69](#page-68-0) ∗ specialized plots metaplot\_deletions, [51](#page-50-1) metaplot\_insertions, [52](#page-51-1) metaplot\_mismatches, [53](#page-52-1) plot\_cuts, [55](#page-54-1) plot\_deletions, [56](#page-55-1) plot\_heterogeneity, [58](#page-57-1) plot\_insertions, [59](#page-58-1) plot\_mismatches, [60](#page-59-1) plot\_variants, [61](#page-60-1) [,AlignmentsExperimentSet,numeric,missing,missing-method *(*AlignmentsExperimentSet-class*)*, [4](#page-3-0) \$,AlignmentsExperimentSet-method *(*AlignmentsExperimentSet-class*)*, [4](#page-3-0) aes(), *[41](#page-40-0)* AlignmentsExperimentSet, *[8](#page-7-0)*, *[10](#page-9-0)*, *[17](#page-16-0)*, *[20](#page-19-0)* AlignmentsExperimentSet *(*AlignmentsExperimentSet-class*)*,

[4](#page-3-0)

## $I<sub>N</sub>$  in  $I<sub>1</sub>$  is  $I<sub>2</sub>$  in  $I<sub>3</sub>$  in  $I<sub>4</sub>$  in  $I<sub>5</sub>$  in  $I<sub>6</sub>$  in  $I<sub>7</sub>$  in  $I<sub>8</sub>$  in  $I<sub>9</sub>$  in  $I<sub>9</sub>$  in  $I<sub>9</sub>$  in  $I<sub>9</sub>$  in  $I<sub>9</sub>$  in  $I<sub>9</sub>$  in  $I<sub>9</sub>$  i

AlignmentsExperimentSet-class, [4](#page-3-0) alphabetQuality, [7](#page-6-0) amplican, [8](#page-7-0) amplican-package *(*amplican*)*, [8](#page-7-0) amplican\_print\_reads, [25](#page-24-0) amplicanAlign, [8,](#page-7-0) *[11](#page-10-0)[–13](#page-12-1)*, *[15,](#page-14-1) [16](#page-15-0)*, *[19](#page-18-0)*, *[22–](#page-21-0)[25](#page-24-0)* amplicanConsensus, *[10](#page-9-0)*, [11,](#page-10-0) *[12,](#page-11-0) [13](#page-12-1)*, *[15,](#page-14-1) [16](#page-15-0)*, *[18,](#page-17-0) [19](#page-18-0)*, *[22](#page-21-0)*, *[24,](#page-23-0) [25](#page-24-0)* amplicanFilter, *[10,](#page-9-0) [11](#page-10-0)*, [12,](#page-11-0) *[13](#page-12-1)*, *[15,](#page-14-1) [16](#page-15-0)*, *[19](#page-18-0)*, *[22](#page-21-0)*, *[24,](#page-23-0) [25](#page-24-0)* amplicanMap, *[10](#page-9-0)[–12](#page-11-0)*, [13,](#page-12-1) *[15,](#page-14-1) [16](#page-15-0)*, *[19](#page-18-0)*, *[22](#page-21-0)*, *[24,](#page-23-0) [25](#page-24-0)*, *[51](#page-50-1)[–53](#page-52-1)* amplicanNormalize, *[10–](#page-9-0)[13](#page-12-1)*, [14,](#page-13-0) *[16](#page-15-0)*, *[19](#page-18-0)*, *[22](#page-21-0)*, *[24,](#page-23-0) [25](#page-24-0)* amplicanOverlap, *[10](#page-9-0)[–13](#page-12-1)*, *[15](#page-14-1)*, [15,](#page-14-1) *[19](#page-18-0)*, *[22](#page-21-0)*, *[24,](#page-23-0) [25](#page-24-0)*, *[51](#page-50-1)*, *[56](#page-55-1)* amplicanPipeline, *[10–](#page-9-0)[13](#page-12-1)*, *[15,](#page-14-1) [16](#page-15-0)*, [16,](#page-15-0) *[22](#page-21-0)*, *[24,](#page-23-0) [25](#page-24-0)* amplicanPipelineConservative, *[10–](#page-9-0)[13](#page-12-1)*, *[15,](#page-14-1) [16](#page-15-0)*, *[19](#page-18-0)*, [19,](#page-18-0) *[24,](#page-23-0) [25](#page-24-0)* amplicanReport, *[10–](#page-9-0)[13](#page-12-1)*, *[15,](#page-14-1) [16](#page-15-0)*, *[19](#page-18-0)*, *[22](#page-21-0)*, [23,](#page-22-0) *[25](#page-24-0)* amplicanSummarize, *[10–](#page-9-0)[13](#page-12-1)*, *[15,](#page-14-1) [16](#page-15-0)*, *[19](#page-18-0)*, *[22](#page-21-0)*, *[24](#page-23-0)*, [24](#page-23-0) as.list.AlignmentsExperimentSet *(*AlignmentsExperimentSet-class*)*, [4](#page-3-0) assignedCount, [26](#page-25-0) assignedCount,AlignmentsExperimentSet-method *(*AlignmentsExperimentSet-class*)*, [4](#page-3-0) barcodeData, [26](#page-25-0) barcodeData,AlignmentsExperimentSet-method *(*AlignmentsExperimentSet-class*)*, [4](#page-3-0) barcodeData<-, [27](#page-26-0) barcodeData<-,AlignmentsExperimentSet-method fwdReadsType<-, [40](#page-39-0) *(*AlignmentsExperimentSet-class*)*, [4](#page-3-0) borders(), *[42](#page-41-0)* c,AlignmentsExperimentSet-method *(*AlignmentsExperimentSet-class*)*, [4](#page-3-0) checkConfigFile, [28](#page-27-0) checkFileWriteAccess, [28](#page-27-0) checkPrimers, [29](#page-28-0) checkTarget, [29](#page-28-0)

cigarsToEvents, [30](#page-29-0)

comb\_along, [31](#page-30-0) cumsumw, [31](#page-30-0) decode, [32](#page-31-0) defGR, [32](#page-31-0) experimentData, [33](#page-32-0) experimentData,AlignmentsExperimentSet-method *(*AlignmentsExperimentSet-class*)*, [4](#page-3-0) experimentData<-, [34](#page-33-0) experimentData<-,AlignmentsExperimentSet-method *(*AlignmentsExperimentSet-class*)*, [4](#page-3-0) extractEvents, [34](#page-33-0) extractEvents,AlignmentsExperimentSet-method *(*AlignmentsExperimentSet-class*)*, [4](#page-3-0) findEOP, *[12](#page-11-0)*, [35,](#page-34-1) *[36,](#page-35-1) [37](#page-36-0)* findLQR, *[35](#page-34-1)*, [36,](#page-35-1) *[37](#page-36-0)* findPD, *[12](#page-11-0)*, *[35,](#page-34-1) [36](#page-35-1)*, [37](#page-36-0) flipRanges, [38](#page-37-0) fortify(), *[41](#page-40-0)* fwdReads, [38](#page-37-0) fwdReads,AlignmentsExperimentSet-method *(*AlignmentsExperimentSet-class*)*, [4](#page-3-0) fwdReads<-, [39](#page-38-0) fwdReads<-,AlignmentsExperimentSet-method *(*AlignmentsExperimentSet-class*)*, [4](#page-3-0) fwdReadsType, [39](#page-38-0) fwdReadsType,AlignmentsExperimentSet-method *(*AlignmentsExperimentSet-class*)*, [4](#page-3-0) fwdReadsType<-,AlignmentsExperimentSet-method *(*AlignmentsExperimentSet-class*)*, [4](#page-3-0) geom\_bezier, [40](#page-39-0) get\_left\_primer, [45](#page-44-0) get\_right\_primer, [46](#page-45-0) get\_seq, [46](#page-45-0) getEventInfo, [44](#page-43-0) getEvents, [44](#page-43-0) ggplot(), *[41](#page-40-0)*

goodAvgQuality, [47](#page-46-0)

goodBaseQuality, [47](#page-46-0) GRanges, *[7](#page-6-0)*, *[13](#page-12-1)*, *[30](#page-29-0)*, *[33](#page-32-0)*, *[35](#page-34-1)*, *[37](#page-36-0)*, *[44,](#page-43-0) [45](#page-44-0)*, *[54](#page-53-0)* grid::arrow(), *[43](#page-42-0)* IRanges, *[31](#page-30-0)*, *[33](#page-32-0)*, *[69](#page-68-0)* is\_hdr\_strict, [48](#page-47-0) key glyphs, *[42](#page-41-0)* layer geom, *[42](#page-41-0)* layer position, *[42](#page-41-0)* layer stat, *[43](#page-42-0)* layer(), *[42](#page-41-0)* length,AlignmentsExperimentSet-method *(*AlignmentsExperimentSet-class*)*, [4](#page-3-0) lookupAlignment, *[10](#page-9-0)*, [48](#page-47-0) lookupAlignment,AlignmentsExperimentSet-metho $\mu_{\text{veReads}\texttt{<-,65}}$  $\mu_{\text{veReads}\texttt{<-,65}}$  $\mu_{\text{veReads}\texttt{<-,65}}$ *(*AlignmentsExperimentSet-class*)*, [4](#page-3-0) makeAlignment, [49](#page-48-0) metaplot\_deletions, [51,](#page-50-1) *[52,](#page-51-1) [53](#page-52-1)*, *[55,](#page-54-1) [56](#page-55-1)*, *[58](#page-57-1)[–60](#page-59-1)*, *[62](#page-61-0)* metaplot\_insertions, *[51](#page-50-1)*, [52,](#page-51-1) *[53](#page-52-1)*, *[55,](#page-54-1) [56](#page-55-1)*, *[58](#page-57-1)[–60](#page-59-1)*, *[62](#page-61-0)* metaplot\_mismatches, *[51,](#page-50-1) [52](#page-51-1)*, [53,](#page-52-1) *[55,](#page-54-1) [56](#page-55-1)*, *[58](#page-57-1)[–60](#page-59-1)*, *[62](#page-61-0)* names,AlignmentsExperimentSet-method *(*AlignmentsExperimentSet-class*)*, [4](#page-3-0) nucleotideSubstitutionMatrix, *[9](#page-8-0)*, *[18](#page-17-0)*, *[21](#page-20-0)*, *[50](#page-49-0)* pairToEvents, [54](#page-53-0) pairwiseAlignment, *[45](#page-44-0)* PairwiseAlignmentsSingleSubject, *[6](#page-5-0)*, *[39,](#page-38-0) [40](#page-39-0)*, *[44](#page-43-0)*, *[63](#page-62-0)*, *[65,](#page-64-0) [66](#page-65-0)*, *[68](#page-67-0)* plot\_amplicon, [54](#page-53-0) plot\_cuts, *[51](#page-50-1)[–53](#page-52-1)*, [55,](#page-54-1) *[56](#page-55-1)*, *[58–](#page-57-1)[60](#page-59-1)*, *[62](#page-61-0)* plot\_deletions, *[51](#page-50-1)[–53](#page-52-1)*, *[55](#page-54-1)*, [56,](#page-55-1) *[58–](#page-57-1)[60](#page-59-1)*, *[62](#page-61-0)* plot\_height, [57](#page-56-0) plot\_heterogeneity, *[51–](#page-50-1)[53](#page-52-1)*, *[55,](#page-54-1) [56](#page-55-1)*, [58,](#page-57-1) *[59](#page-58-1)[–62](#page-61-0)* plot\_insertions, *[51](#page-50-1)[–53](#page-52-1)*, *[55,](#page-54-1) [56](#page-55-1)*, *[58](#page-57-1)*, [59,](#page-58-1) *[60](#page-59-1)*, *[62](#page-61-0)* plot\_mismatches, *[51](#page-50-1)[–53](#page-52-1)*, *[55,](#page-54-1) [56](#page-55-1)*, *[58,](#page-57-1) [59](#page-58-1)*, [60,](#page-59-1) *[62](#page-61-0)* plot\_variants, *[51](#page-50-1)[–53](#page-52-1)*, *[55,](#page-54-1) [56](#page-55-1)*, *[58–](#page-57-1)[60](#page-59-1)*, [61](#page-60-1)

plotAlignments, *[62](#page-61-0)* readCounts, [63](#page-62-0) readCounts,AlignmentsExperimentSet-method *(*AlignmentsExperimentSet-class*)*, [4](#page-3-0) readCounts<-, [63](#page-62-0) readCounts<-,AlignmentsExperimentSet-method *(*AlignmentsExperimentSet-class*)*, [4](#page-3-0) readFastq, *[9](#page-8-0)*, *[17](#page-16-0)*, *[21](#page-20-0)*, *[49](#page-48-0)* register, *[6](#page-5-0)*, *[34](#page-33-0)* revComp, [64](#page-63-0) rveReads, [64](#page-63-0) rveReads,AlignmentsExperimentSet-method *(*AlignmentsExperimentSet-class*)*, [4](#page-3-0) rveReads<-,AlignmentsExperimentSet-method *(*AlignmentsExperimentSet-class*)*, [4](#page-3-0) rveReadsType, [65](#page-64-0) rveReadsType,AlignmentsExperimentSet-method *(*AlignmentsExperimentSet-class*)*,  $\Delta$ rveReadsType<-, [66](#page-65-0) rveReadsType<-,AlignmentsExperimentSet-method *(*AlignmentsExperimentSet-class*)*, [4](#page-3-0) stat\_bezier *(*geom\_bezier*)*, [40](#page-39-0) unassignedCount, [67](#page-66-0) unassignedCount,AlignmentsExperimentSet-method *(*AlignmentsExperimentSet-class*)*, [4](#page-3-0) unassignedData, [67](#page-66-0) unassignedData,AlignmentsExperimentSet-method *(*AlignmentsExperimentSet-class*)*, [4](#page-3-0) unassignedData<-, [68](#page-67-0) unassignedData<-,AlignmentsExperimentSet-method *(*AlignmentsExperimentSet-class*)*,  $\Delta$ upperGroups, [68](#page-67-0) writeAlignments, [69](#page-68-0) writeAlignments,AlignmentsExperimentSet-method *(*AlignmentsExperimentSet-class*)*, [4](#page-3-0)